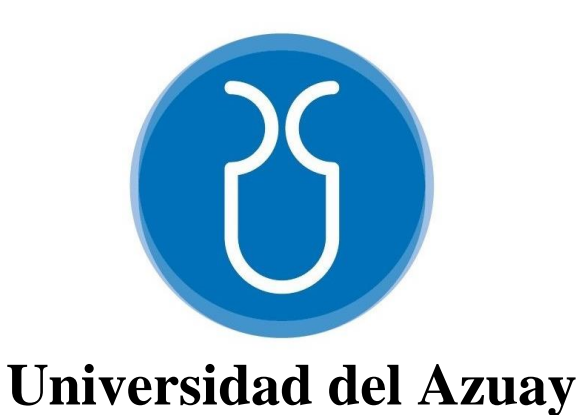

# **Facultad de Ciencia y Tecnología**

Carrera de Biología, Ecología y Gestión

# **MODELAMIENTO DE LOS PATRONES DE VUELO DE LOS MURCIELAGOS POR MEDIO DE LA LOCALIZACIÓN ACÚSTICA**

Autor: **Carolina Abigaíl Pacheco Rodas**

> Director: **David C. Siddons**

**Cuenca – Ecuador Año 2023**

#### **DEDICATORIA**

<span id="page-1-0"></span>*Le dedico el resultado de este trabajo a toda mi familia. Principalmente, a mis padres que me apoyaron y me contuvieron en esta etapa de mi vida.*

*También quiero dedicarle este trabajo a mi ángel en el cielo abuelito Benjamín por tu paciencia, por tus consejos y por darme el último empujón que me faltaba para afrontar las dificultades sin perder nunca la cabeza ni morir en el intento.*

#### <span id="page-2-0"></span>**AGRADECIMIENTO**

A mi tutor de tesis, David Siddons, por haberme brindado la oportunidad de formar parte de su trabajo, por la paciencia, enseñanza y confianza puesta en mí. Por ser un buen mentor y un gran amigo.

Muchas gracias al MSc. Omar Delgado y Dr. Pedro Astudillo, por la ayuda ofrecida en la realización de mi proyecto de tesis.

A los compañeros y amigos del IERSE por el apoyo, ayuda y consejos brindados durante la realización de la tesis.

A la Familia Pacheco por facilitarnos el terreno donde se llevó a cabo este proyecto.

Y a todas las personas quienes con su ayuda fueron parte indispensable en esta ardua tarea.

### **Modelamiento de los patrones de vuelo de los murciélagos por medio de la localización acústica**

#### <span id="page-3-0"></span>**RESUMEN**

Los murciélagos navegan en la oscuridad utilizando la ecolocalización. Estos organismos emiten sonidos y utilizan la distribución de frecuencias sonoras para determinar la posición de los objetos. Esta actividad permite detectar su presencia y trazar vuelos, proporcionando información valiosa sobre su comportamiento. A través de un conjunto de micrófonos, se grabaron murciélagos en vuelo. Diferencias en el tiempo de llegada a cada micrófono fueron estimadas para determinar la posición espacial de a través del tiempo. Luego, se generaron modelos tridimensionales para explorar patrones de ubicación. En general, se encontró una relación entre el patrón de llamada y el estilo de vuelo (vuelos rectos y frecuencias constantes). Estos hallazgos sugieren avances importantes para la identificación de patrones de vuelo y por tanto manejo y conservación de poblaciones de murciélagos.

Palabras clave: 3D, comportamiento animal, ecolocalización, micrófonos, modelamiento 3D, patrones de vuelo, TDOA.

I Liddard

David Siddons, MSc Danilo Minga, MSc Director de Tesis Director de Escuela

Carolina Abigail Pacheco Autor

#### **Modeling flight patterns of bats through acoustic localization**

#### <span id="page-4-0"></span>**ABSTRACT**

Bats navigate in the dark using echolocation. They emit sounds and use the echo to determine the position of objects in their environment. This allows us to detect their presence, and track their flights, providing valuable information about their behavior. We used a microphone array to record bats in flight. Using differences in time of arrival at each microphone, we estimated the position of the bats in space and joined them in time to create three-dimensional models of the flights. We then compared them to the owner's call pattern. We found a relationship between call patterns and flight style. These findings may have important implications for the conservation and management of bat populations.

**Keywords**: 3D animation, behavior, echolocation, flight patterns, microphones, TDOA

Jane Liddars

David Siddons, MSc Danilo Minga, MSc Thesis Director School Director School Director

Carolina Abigail Pacheco Author

Translated by:

Carolina Abigail Pacheco

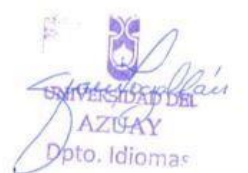

## ÍNDICE

<span id="page-5-0"></span>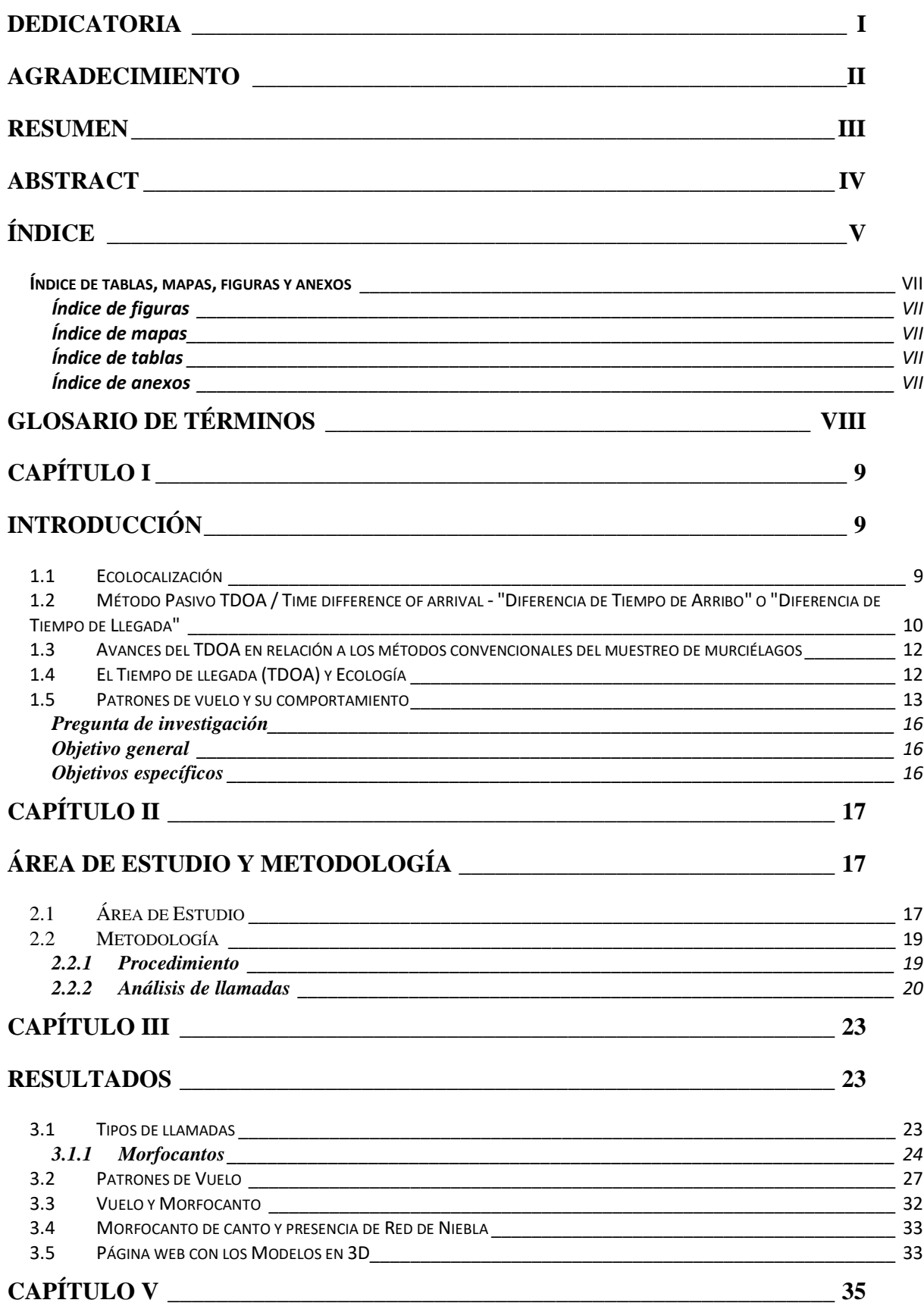

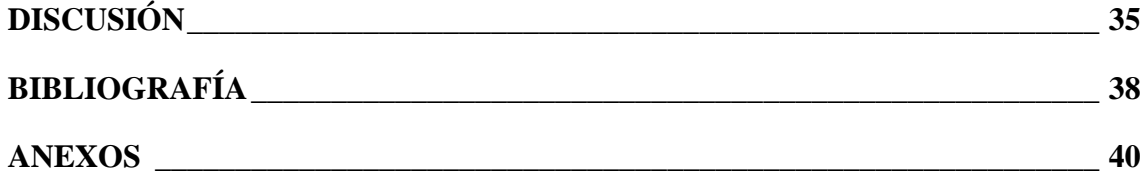

## <span id="page-7-0"></span>**Índice de tablas, mapas, figuras y anexos**

# <span id="page-7-1"></span>**Índice de figuras**

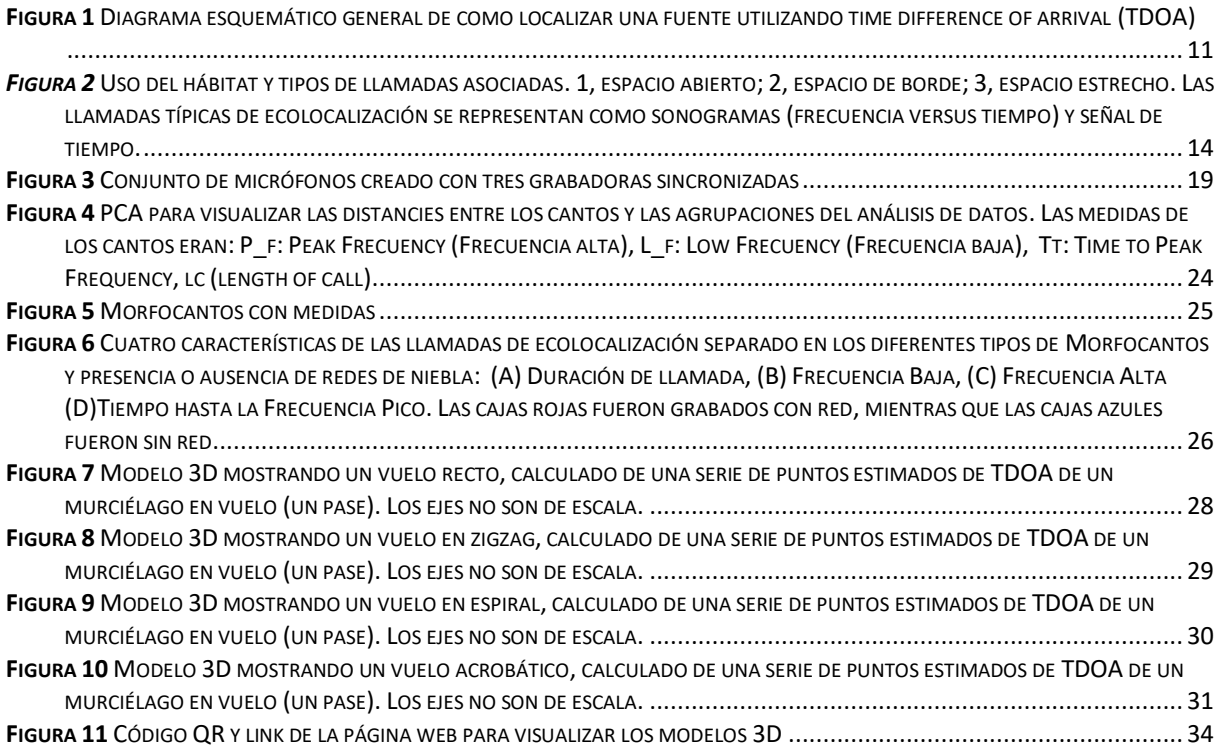

# <span id="page-7-2"></span>**Índice de mapas**

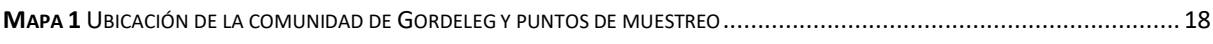

## <span id="page-7-3"></span>**Índice de tablas**

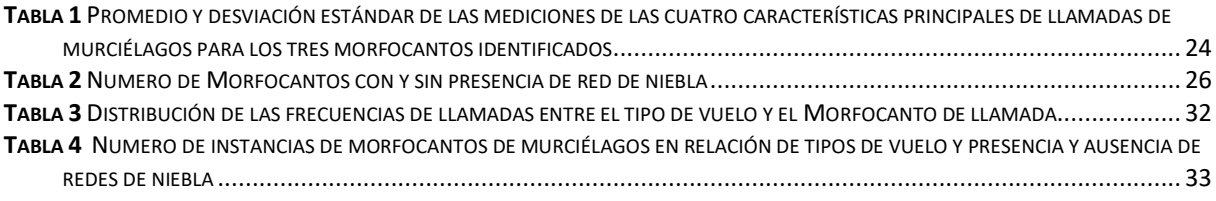

### <span id="page-7-4"></span>**Índice de anexos**

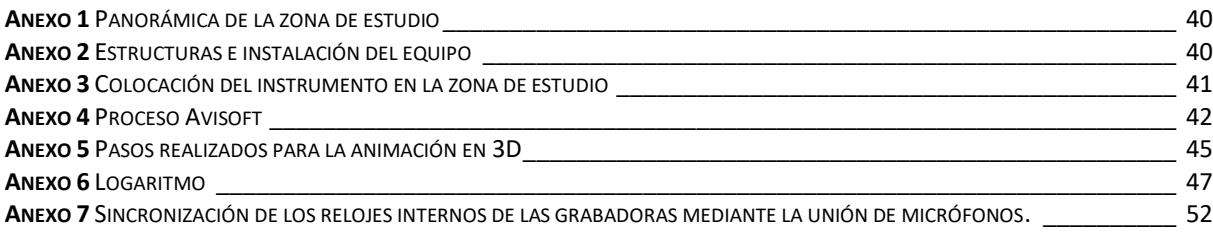

# <span id="page-8-0"></span>**Glosario de Términos**

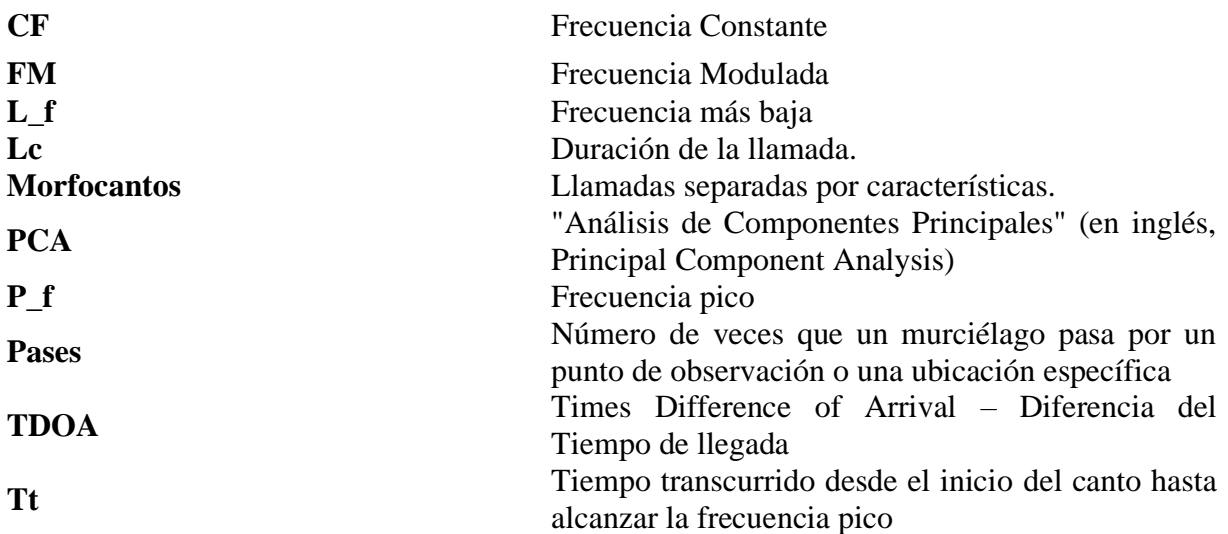

# <span id="page-9-0"></span>**CAPÍTULO I**

### <span id="page-9-1"></span>**Introducción**

Los murciélagos son mamíferos voladores conocidos por su habilidad para navegar y cazar en la oscuridad utilizando la ecolocalización. Estos organismos emiten pulsos de sonido de alta frecuencia y luego interpretan los ecos que regresan para obtener información sobre su entorno; permitiendo así generar ecolocalización (interpretación de la relación entre el posicionamiento del murciélago y objectos en el entorno a través del análisis de los ecos de ondas ultrasónicas). Uno de las teorías sobre cómo funciona la ecolocalización en los murciélagos se basa en que se interpreta las diferencias de tiempo en la llegada de los ecos para crear este mapa mental de su entorno (Kalko et al., 2008).

### <span id="page-9-2"></span>**1.1Ecolocalización**

La mayoría de los animales producen sonidos y perciben su medio a través también de sonidos. En general, las llamadas son esenciales para la comunicación, detección y clasificación de predadores y presas como así también, localización de otras fuentes de sonido y orientación relativa al entorno (Simmons, 2014). Los murciélagos han evolucionado para usar el sonido como su principal sentido, detectando y analizando los ecos de sus llamadas con información del medio (ecolocalización) (Zamrodah, 2016).

Es posible caracterizar la ecolocalización de los murciélagos a través de cinco variables: duración, espaciado, intensidad, frecuencia y armónicos (Jones & Rayner, 1988). En vista de que distintas especies de murciélagos modifican en diferente forma las variables de ecolocalización, según su entorno y la ubicación de su presa, dichas variaciones se pueden utilizar para la identificación de especies (Jones & Rayner, 1988), Esta información es relevante para los estudios relacionados con ecología aplicada a la conservación, debido a la facilidad con la que se puede utilizar los sensores de sonido para monitorear la actividad,

forrajeo y uso de hábitat (Saldaña, 2011). Usando múltiples grabaciones de un mismo individuo por diferentes micrófonos distribuidos en un espacio conocido, es posible trazar sus actividades (Naus, 2016), permitiéndonos recopilar datos esenciales para la protección y conservación de estas especies y sus hábitats.

# <span id="page-10-0"></span>**1.2Método Pasivo TDOA / Time difference of arrival - "Diferencia de**

### **Tiempo de Arribo" o "Diferencia de Tiempo de Llegada"**

El TDOA es una técnica pasiva para localizar y rastrear la emisión de señales explorando la diferencia de tiempos de llegada de la señal con el uso de múltiples receptores distribuidos en el espacio (Naus, 2016). Los receptores registran el tiempo de llegada de la señal, y a través de cálculos de trilateración o triangulación, se determina la ubicación aproximada de la fuente de señal. Este proceso se repite continuamente para rastrear el movimiento de la fuente de señal a lo largo del tiempo. La precisión depende de factores como la exactitud en la medición de las diferencias de tiempo y la distribución de los receptores; por ejemplo, es posible localizar individuos específicos con ayuda de un conjunto de micrófonos, dentro de estudios de comportamiento animal (Kershenbaum et al., 2019). De tal forma, permite la identificación de sonidos (Peterson & Kyriakakis, 2005) y facilita el seguimiento espacial de los animales (Gayk & Mennill, 2020). La localización por TDOA depende de las diferencias en el tiempo en que una señal llega a diferentes puntos de referencia (micrófonos) en un área determinada (Fig. 1A). Un sonido radia desde su fuente en todas direcciones con la misma velocidad (Fig. 1B). Luego, el mismo sonido llega en distintos momentos a los micrófonos y estas son las diferencias en tiempo desde que se detecta la señal por primera vez se puede calcular (Fig. 1C). Conociendo la temperatura del aire, estos tiempos pueden ser traducidos en radios (distancia recorrida por el sonido después de ser detectado por primera vez) y se calcula esferas desde cada receptor. Finalmente, el algoritmo

TDOA estima la esfera tangente a todas las esferas calculados de los micrófonos y se calcula su centroide (Fig. 1D). Este punto es el estimado fuente del sonido (Siddons, 2022).

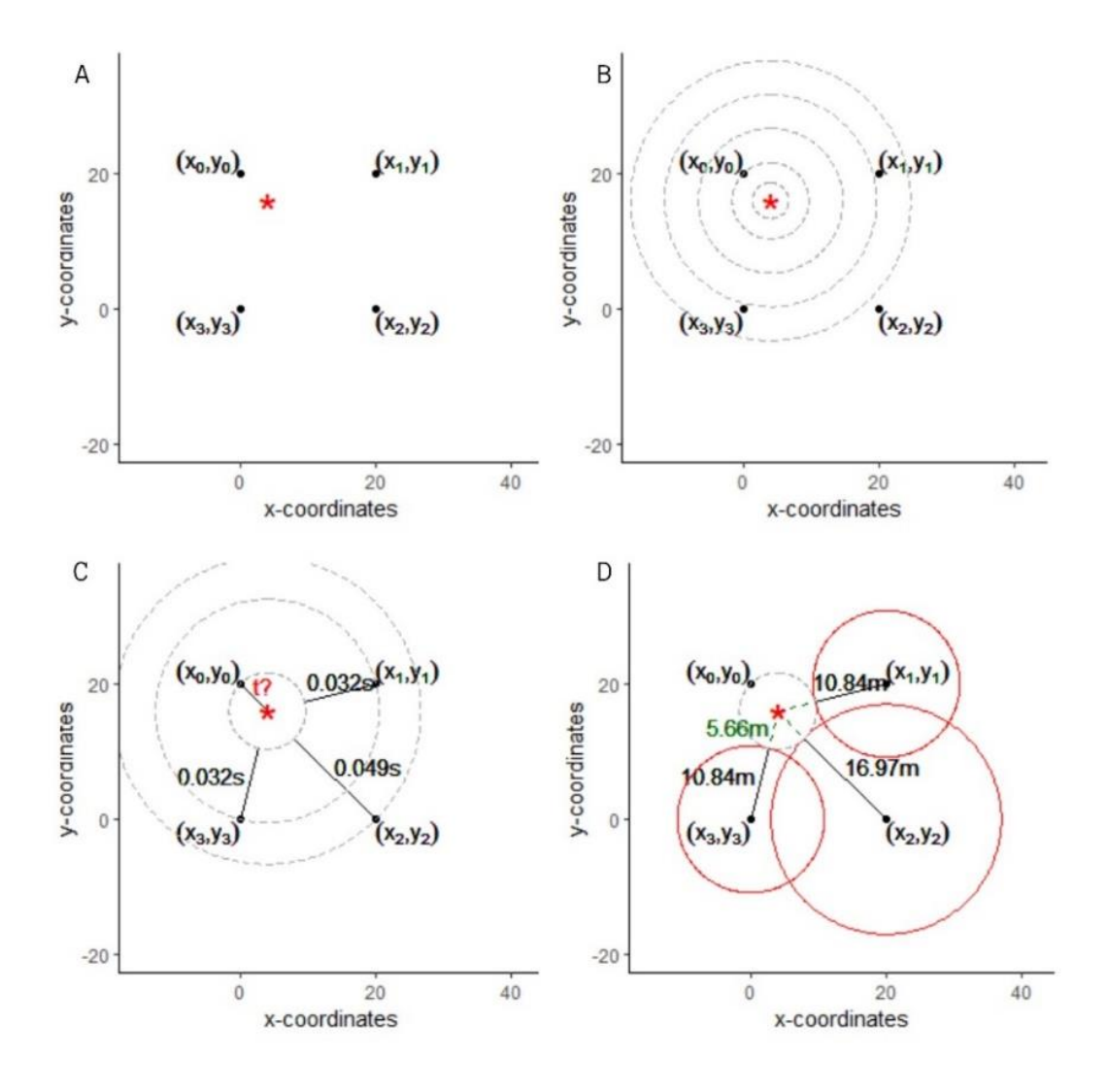

Fuente: (Siddons, 2022)

<span id="page-11-0"></span>*Figura 1* Diagrama esquemático general de como localizar una fuente utilizando time difference of arrival (TDOA)

(A) Presenta el organismo de estudio (asterisco rojo) y los receptores de búsqueda del organismo (micrófonos) (B) Sonido producido por el animal radia hacia los receptores. Los receptores (micrófonos) reciben la señal en diferentes momentos.

(C) Cálculo de la diferencia del tiempo de llegada de la señal a cada receptor.

(D) Estimación de punto de origen. La distancia es calculada por la velocidad de señal (ej. velocidad de sonido en aire (20 °C) ~343 m/s) sobre la diferencia en tiempo de llegada al receptor. El receptor más cerca de señal marca tiempo cero. Este es el pinche TDOA (difference in arrival time). Estas distancias son los radios de esferas desde los micrófonos, y se usa un algoritmo para estimar una esfera que es exteriormente tangente a todas estas esferas (resultantes de los micrófonos). El centro de esta esfera tangente es el punto estimado de origen.

# <span id="page-12-0"></span>**1.3 Avances del TDOA en relación a los métodos convencionales del muestreo de murciélagos**

El método más conocido para el monitoreo de murciélagos es la captura y recaptura con redes de niebla. Las redes de niebla permiten inspeccionar individuos para identificar familias y especies, ya que se dispone de ejemplares en la mano, además de obtener datos adicionales en cuanto a su morfometría, estado de reproducción y dinámicas poblacionales (Bracamonte, 2018). Sin embargo, su manejo requiere destreza, experiencia y mayor conocimiento del investigador sobre los hábitats frecuentados, hábitos y horarios de actividad de las especies. Además, las redes de niebla no suelen tener una vida prolongada ya que, al trabajar con murciélagos, son destruirlas en poco tiempo. La captura también significa alto niveles de estrés por el animal y podría afectar su comportamiento natural (Costa & Bianconi, 1994).

Dentro de este marco, el estudio de los sonidos producidos por los seres vivos (la bioacústica) implica el análisis y la interpretación de los sonidos que emiten para la ecolocalización (el caso los murciélagos) y la comunicación (Caycedo-Rosales et al., 2013), registrando la presencia/ausencia de individuos (abundancia) e identificando las especies (Hintze et al., 2021). Dado que muchos animales presentan vocalizaciones, la bioacústica puede mejorar vía TDOA, ya que permite a los investigadores no solo registrar, pero también calcular el origen de los sonidos y localizar así al animal en cuestión. (Hintze et al., 2021).

#### <span id="page-12-1"></span>**1.4El Tiempo de llegada (TDOA) y Ecología**

El TDOA como herramienta para el estudio de ecología es una técnica relativamente nueva. Por ejemplo, Verreycken et al. (2022) intentaron utilizar la localización acústica por medio de las vocalizaciones emitidas por aves, con micrófonos de calibración precisa que identifica la ubicación de las especies. Durante sus investigaciones crearon un hardware y software que permite contener un conjunto de micrófonos de cualquier tamaño o forma,

basado en más de dos grabaciones. Kershenbaum et al. (2019) trabajaron con un grupo difícil de estudiar como son los lobos y usaron diferencias en el tiempo de llegada de las vocalizaciones de aullidos a múltiples grabadoras (multilateración), sincronizadas vía GPS para registrar los diferentes aullidos y, de esa manera estimar el número y ubicación de manadas. Otra investigación, realizada en Japón por Fujioka et al., (2014), utilizaba varias matrices de 32 micrófonos en forma de "T" para modelar el vuelo de murciélagos *Pipistrellus abramus*; los individuos fueron rastreados durante la caza de insectos en un entorno natural y se estimó la dirección de llegada para reconstruir el vuelo. Sin embargo, hay pocos estudios que verifican la precisión de las estimaciones de la ubicación, cuales pueden diferir marcadamente dependiendo del diseño del algoritmo, de la señal y de los ruidos de fondo, en otros factores (Urazghildiiev & Clark, 2013).

#### <span id="page-13-0"></span>**1.5 Patrones de vuelo y su comportamiento**

La ecolocación de los murciélagos es una habilidad para emitir sonidos de alta frecuencia, los cuales rebotan en los objetos del entorno y estos ecos son interpretados por el murciélago (Surlykke & Kalko, 2008). Esta información les permite navegar y usar el medio (ejm., cazar) en ambientes oscuros. Según Schnitzler & Kalko, (2001), los murciélagos puedan detectar y clasificar los objetos en su entorno y determinar su distancia; por tanto la ecolocalización se vincula directamente con ajustes de vuelo que les permite ajustarse al medio (ej. evitar obstáculos y forrajeo).

Diferentes especies de murciélagos tienen distintas frecuencias para detectar sus presas (Surlykke & Kalko, 2008). Por ejemplo, especies que cazan insectos posados en zonas de follaje tienen llamadas con altas cambios o modulaciones de frecuencia (FM) que varían en secuencias rápidas (Kalko et al., 2008). Estas variaciones rápidas de FM proporcionan una imagen de alta definicion del medio donde pueden distinguir insectos posados en troncos y hojas (Kalko et al., 2008). Por otra parte, murcielagos que cazan en áreas abiertas no

requieren mayor detalle sobre su entorno sin obstáculos; sin embargo, requieren una mayor área de detección. Ellos utilizan frecuencias más bajos y constantes (Frecuencia constante, CF) que atenúan menos rápidos y que alcanzan distancias mayores (Kalko et al., 2008). Ellos pasan a frecuencias más moduladas para mayor precisión en la última fase de cazar (Kalko et al., 2008).

El hábitat influye sobre el patrón de vuelo, tipo de llamada y su comportamiento (Kalko et al., 2008). Dentro del monitoreo bioacústico para los murciélagos, es posible reconocer tres principales tipos de hábitat (Kalko et al., 2008): (1) espacio abierto, con una menor presencia relativa de obstáculos, suelo descubierto o sobre el agua; (2) borde espacio cercano, líneas de cambio en la vegetación o entre hábitats, no incluye dentro de la vegetación y (3) espacio estrecho dentro de la vegetación, principalmente cercanos al área núcleo de hábitat con vegetación desarrollada (Fig. 2).

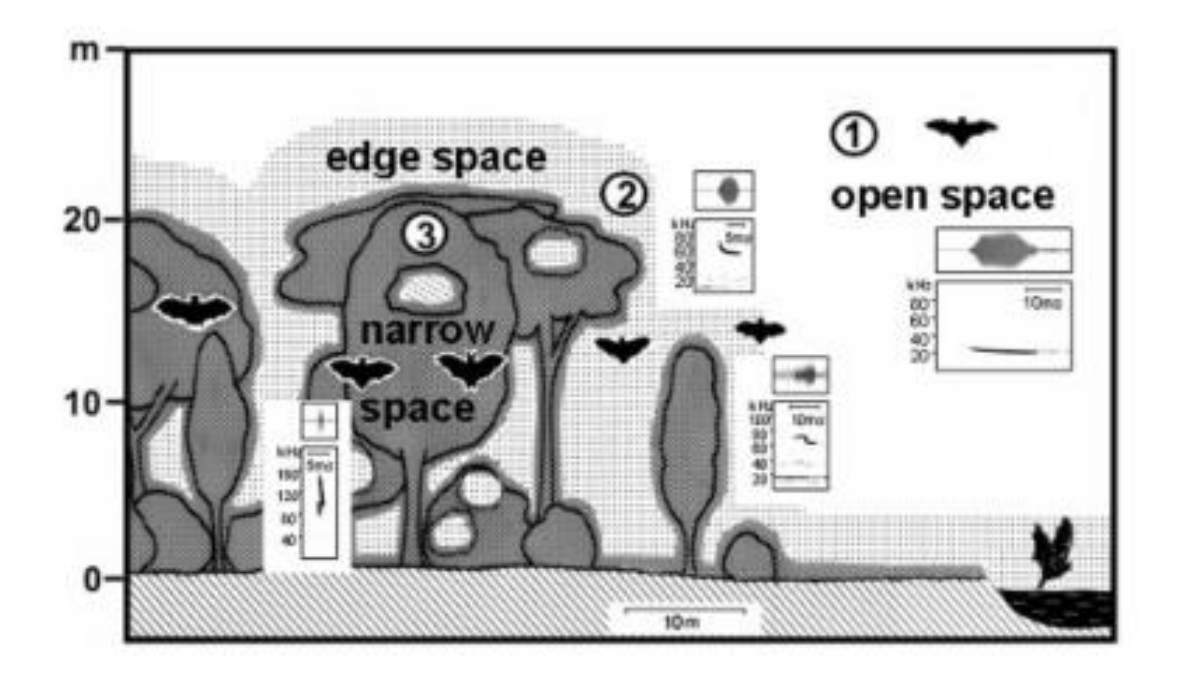

Fuente: (Kalko et al., 2008)

<span id="page-14-0"></span>*Figura 2* Uso del hábitat y tipos de llamadas asociadas. 1, espacio abierto; 2, espacio de borde; 3, espacio estrecho. Las llamadas típicas de ecolocalización se representan como sonogramas (frecuencia versus tiempo) y señal de tiempo.

En los espacios abiertos, los murciélagos pueden emplear un patrón de vuelo más simple debido a la falta de obstáculos; sin embargo este conlleve menor densidad de presas (Kunz, 1982). Por ende, se requieren llamadas de mayor alcance. Su ecolocación es de baja frecuencia (20-30 kHz) y relativamente constante, que resulta en una mejor adaptación al medio (Kunz, 1982; Simmons et al., 1998)). Los bordes de hábitat generalmente son lugares con mayor actividad de los murciélagos (Kalko et al., 2008) ya que a menudo hay una mayor diversidad de recursos disponibles (Kalko et al., 2008). Los murciélagos utilizan este espacio para forrajear. El patrón de vuelo de los murciélagos en estas zonas se genera en zigzag alrededor del borde del hábitat, escaneando su entorno (Kalko et al., 2008). En adición, algunos murciélagos pueden utilizar el borde del hábitat como hábitats temporales para dispersarse previo al encuentro con predadores (Kalko et al., 2008). En este sentido, surgen diferentes estrategias de ecolocación según las condiciones y los recursos disponibles (Kalko et al., 2008). Por ejemplo, pueden cambiar la intensidad de los sonidos emitidos según sea necesario y puede variar dependiendo de la especie y su comportamiento de caza (Patriquin & Barclay, 2003). Finalmente, en los hábitats cerrados y espacios estrechos, los murciélagos están obligados a tener un patrón de vuelo ágil con mayor capacidad de maniobrar (Kalko et al., 2008). Los murciélagos se ajustan la frecuencia y la intensidad de sus llamadas para generar un mayor detalle del medio (Medellín et al., 2000). Además, pueden modificar la duración y el ritmo de los pulsos para adaptarse a las condiciones específicas de los espacios estrechos (Medellín et al., 2000).

La presente tesis propone utilizar grabaciones de llamadas de ecolocalización de murciélagos por múltiples micrófonos para visualizar trayectos de vuelo de murciélagos. A través de la técnica de TDOA se localizaron espacialmente a los individuos tiempos específicos y unificarlos en un trazo de vuelo estimado (vía modelización en 3D). Además, esto permitirá caracterizar la variación de los patrones de vuelos y los relaciones entre

llamadas de distintas formas de diferentes especies de murciélagos. Finalmente

investigaremos diferencias en patrones de vuelo con y sin redes de niebla.

### <span id="page-16-0"></span>**Pregunta de investigación**

- ¿Cómo varían los patrones de vuelos de murciélagos con distinto patrones de llamadas?
- ¿Cómo varían los patrones de vuelos con y sin redes de niebla en el camino?

### <span id="page-16-1"></span>**Objetivo general**

• Crear modelos 3D de trayectos de vuelos de murciélagos usando datos recopilados de una matriz de micrófonos y un algoritmo usando la time difference of arrival (TDOA) de las llamadas.

### <span id="page-16-2"></span>**Objetivos específicos**

- Comparar varios trayectos de vuelo en un espacio aéreo alrededor de un conjunto de micrófonos cuando una red de niebla está presente o no.
- Caracterizar patrones de vuelo y relacionarlos con las diferentes llamadas identificadas (diferentes frecuencias y formas).
- Graficar los trayectos identificados utilizando el algoritmo del TDOA.
- Identificar llamadas individuales en grabaciones y calcular sus diferencias en tiempo.

# <span id="page-17-0"></span>**CAPÍTULO II**

# <span id="page-17-1"></span>**Área de Estudio y Metodología**

## <span id="page-17-2"></span>**2.1Área de Estudio**

El estudio se realizó en la localidad de Gordeleg, perteneciente a la parroquia Zhidmad, Cantón Gualaceo, Provincia de Azuay; a 2667 m s.n.m (UTM WGS84 17S: 732449.85, 9674813.11; 2667 m s.n.m.). (Mapa 1). La precipitación promedio anual es de 3500 mm, con temperaturas promedio anuales de 26° C. La topografía en el sector es irregular, con pendientes moderadas y planicies pequeñas.

Elegimos esta zona porque la experiencia personal nos demostró que en ella abundaban los murciélagos, está dominada por actividades agrícolas de ciclo corto (maíz, fréjol, arveja) y frutales (duraznos, peras, manzanas). Esta zona ofrece un hábitat ideal para los murciélagos; además de fuentes de alimento, hay abundantes estructuras como edificios abandonados o troncos de árboles para dormideros.

#### **Mapa 1** Ubicación de la comunidad de Gordeleg y puntos de muestreo

<span id="page-18-0"></span>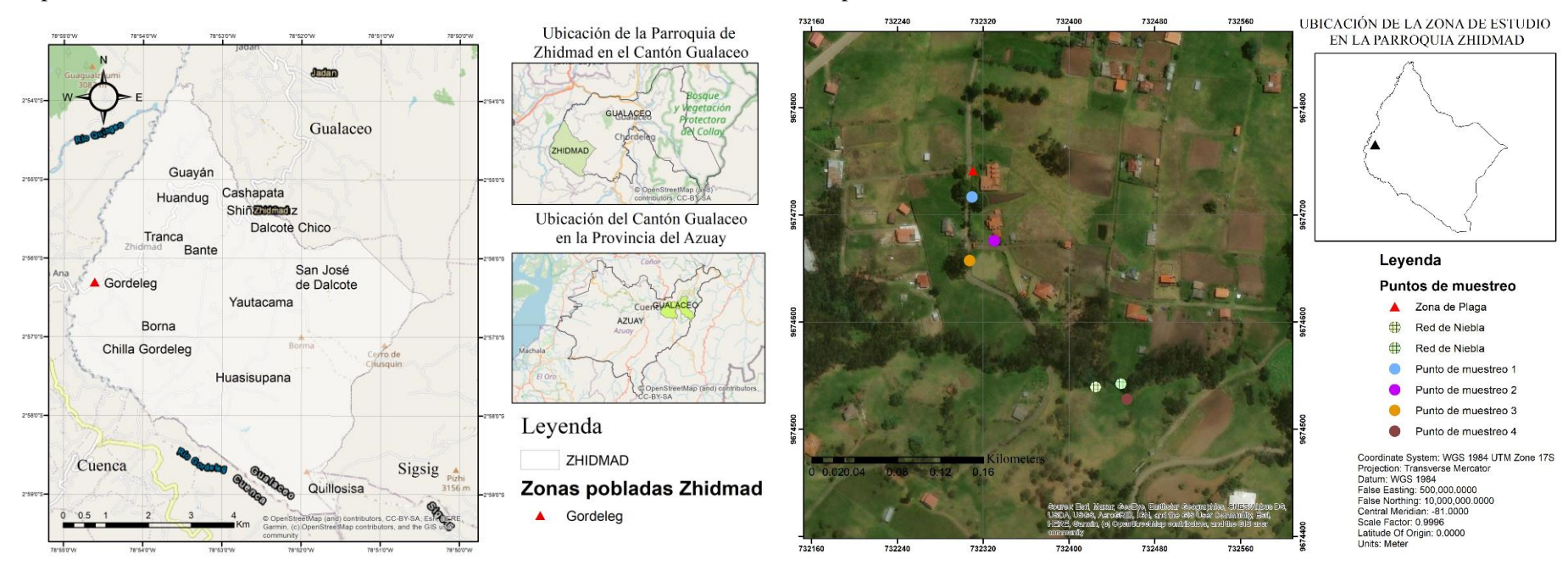

#### Mapa 1 A Mapa 1 B

Fuente Autor

### <span id="page-19-0"></span>**2.2 Metodología**

#### <span id="page-19-1"></span>**2.2.1 Procedimiento**

En los meses de julio a diciembre de 2022, empleándose realizaron muestreos mensuales (dos noches consecutivas por muestreo) a través de tres Song Meter SM3BAT (Wildlife Acoustics, Song Meter, U.S). Es una grabadora programable para el monitoreo acústico y ultrasónico a largo plazo de vida silvestre capaz de grabar en mono y estéreo.

En total, se utilizaron un conjunto de cinco micrófonos separados a una distancia entre sí de ~ 0.45 cm. La distancia sobre el suelo estaba en un rango de 60 cm a 80 cm (Fig. 3). Antes de colocar los micrófonos en el conjunto, se calibraron las grabadoras para minimizar variación entre los relojes internos de las tres grabadoras y corregir por las diferencias remanentes (Anexo 7).

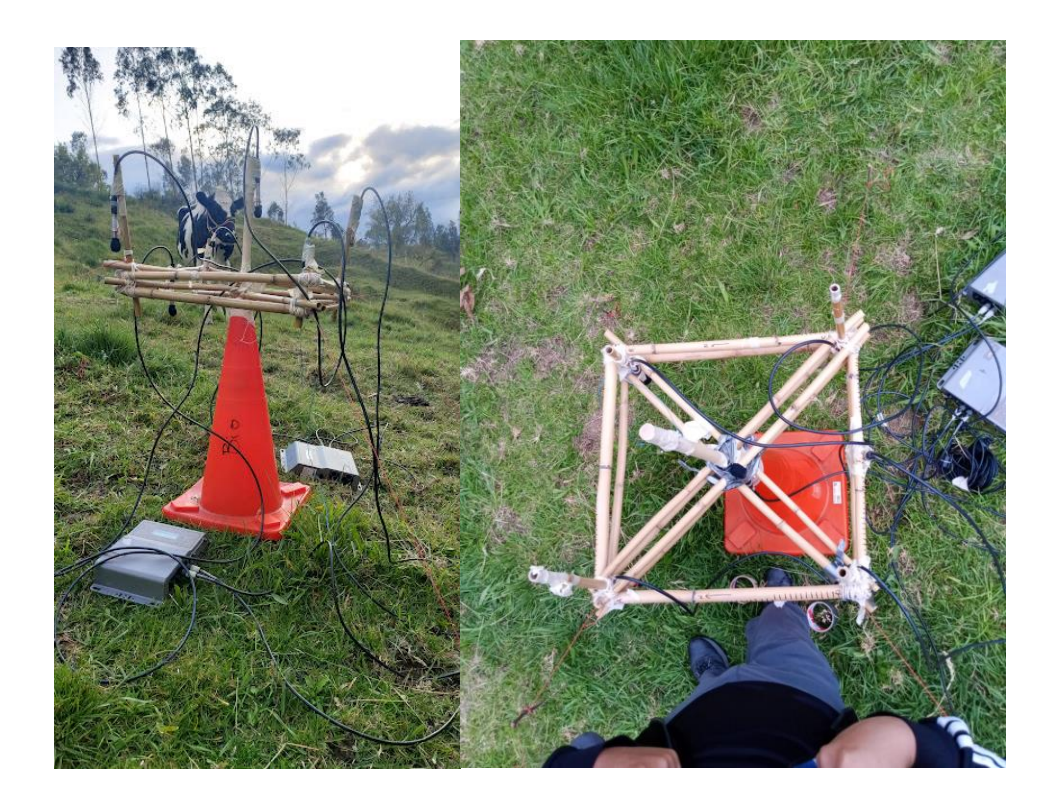

Fuente Autor

<span id="page-19-2"></span>*Figura 3* Conjunto de micrófonos creado con tres grabadoras sincronizadas

Durante del monitoreo bioacústico, se usaron dos redes de niebla. Las redes estuvieron operativas (abiertas) durante 1.5 h, luego de este tiempo las redes fueron retiradas y los micrófonos siguieron grabando durante otra hora y media. Cada pase de murciélago (una grabación continua de un murciélago considerado como un registro) fue identificado dentro de las grabaciones y se clasificaron los tipos de llamada como así también se calcularon los tiempos de llegada (Anexo 4). Utilizando el algoritmo TDOA se estimó el punto de origen en tres dimensiones (x, y, z); para el efecto, se usó como referencia las coordinadas de cada micrófono en conjunto con las diferencias de tiempo de llegada. El TDOA usa las diferencias en tiempo para generar distancias recorrido por el sonido después de que se detecta por primera vez (por el micrófono más cercano a la fuente) (Siddons, 2022). Estas distancias son incorporadas en un matriz para generar una reducción Gaussiana (Anexo 6). Esta reducción permite la resolución de ecuaciones simultáneas permita el cálculo de todas las variables necesarias para calcular la esfera tangente; de tal forma, que el punto central de la esfera tangente muestra el origen del sonido (Anexo 6). Este procedimiento fue repetido para cada llamada (detección) del individuo, y todas las llamadas fueron agrupados en series temporales. Las series temporales permitieron generan una modelización 3D comparando los diferentes tipos de llamadas con los patrones de vuelo (Anexo 5).

#### <span id="page-20-0"></span>**2.2.2 Análisis de llamadas**

1. Extracción de medidas de llamadas:

En este paso, se procederá a extraer las medidas relevantes de las llamadas de murciélagos utilizando técnicas automáticas de detección y grabación. Posteriormente, se calculará el promedio de estas medidas para cada pase de murciélago, lo que nos permitirá obtener una visión de las características de las llamadas durante sus vuelos.

2. Análisis de conglomerados para identificar llamadas similares:

Utilizando un análisis de conglomerados, se agruparán las llamadas de murciélagos similares en categorías o clústeres. Esto nos ayudará a identificar patrones y similitudes en las vocalizaciones de los murciélagos, lo que podría indicar la presencia de diferentes especies o subespecies.

3. Visualización con PCA (Análisis de Componentes Principales):

Emplearemos el análisis de componentes principales (PCA) para visualizar las relaciones y similitudes entre los diferentes grupos de llamadas identificados en el paso anterior. Esto nos permitirá representar gráficamente la estructura de las vocalizaciones de los murciélagos en un espacio multidimensional reducido utilizando PCA.

4. Modelado y clasificación visual de cada pase por tipo de vuelo:

En este punto, se desarrollará un modelo para clasificar visualmente cada pase de murciélago en función de su tipo de vuelo. La clasificación se basará en observaciones visuales de las grabaciones y puede incluir categorías como vuelo recto, vuelo espiral, vuelo acrobático y vuelo lineal

5. Comparación de frecuencias de morfocantos y patrones de vuelo, prueba de independencia con Chi-cuadrado (Chi2):

Se realizará un análisis comparativo de las frecuencias de los diferentes tipos de llamadas identificadas y los patrones de vuelo categorizados en el paso anterior. Para determinar la independencia entre estas variables, se aplicará una prueba de Chi-cuadrado (Chi2), lo que nos permitirá evaluar si existe una asociación significativa entre los morfocantos y los patrones de vuelo.

6. Comparación de variables entre la presencia y ausencia de red de niebla.

Finalmente, se llevará a cabo una comparación de diversas variables (como morfocantos, patrones de vuelo u otras medidas relevantes) entre los casos en los que se utiliza la red de niebla y aquellos en los que no se utiliza. Esto ayudará a evaluar si la presencia de esta tiene algún impacto significativo en las características del comportamiento de los murciélagos.

# <span id="page-23-0"></span>**CAPÍTULO III**

### <span id="page-23-1"></span>**RESULTADOS**

En total, se realizaron 45 horas de grabaciones con información útil para procesar (llamadas y registro de murciélagos); en este intervalo de tiempo se extrajo 29 pases. En cada audio (en series de 10 minutos) se encontró una mediana de cuatro llamadas. No registramos capturas de murciélagos durante el periodo cuando las redes fueron abiertos.

#### <span id="page-23-2"></span>**3.1Tipos de llamadas**

Mediante el cálculo de promedios de medidas de cuatro variables acústicas: la Frecuencia Pico (P\_f), la Frecuencia más baja (L\_f), el Tiempo transcurrido desde el inicio del canto hasta alcanzar la frecuencia pico (Tt) y duración de la llamada (lc) y la posterior aplicación del análisis de datos, se obtuvieron tres agrupaciones distintas de llamadas (5,6% de variación dentro del análisis de datos).

Utilizamos un análisis de coordenadas principales para visualizar la agrupación de las llamadas (Fig. 4), se obtuvieron tres agrupaciones distintas. Estos grupos se denominaron "Morfocantos", se utilizó dicho término para hacer referencia a los cantos que exhibían características acústicas comunes y que posiblemente pertenecen a diferentes especies.

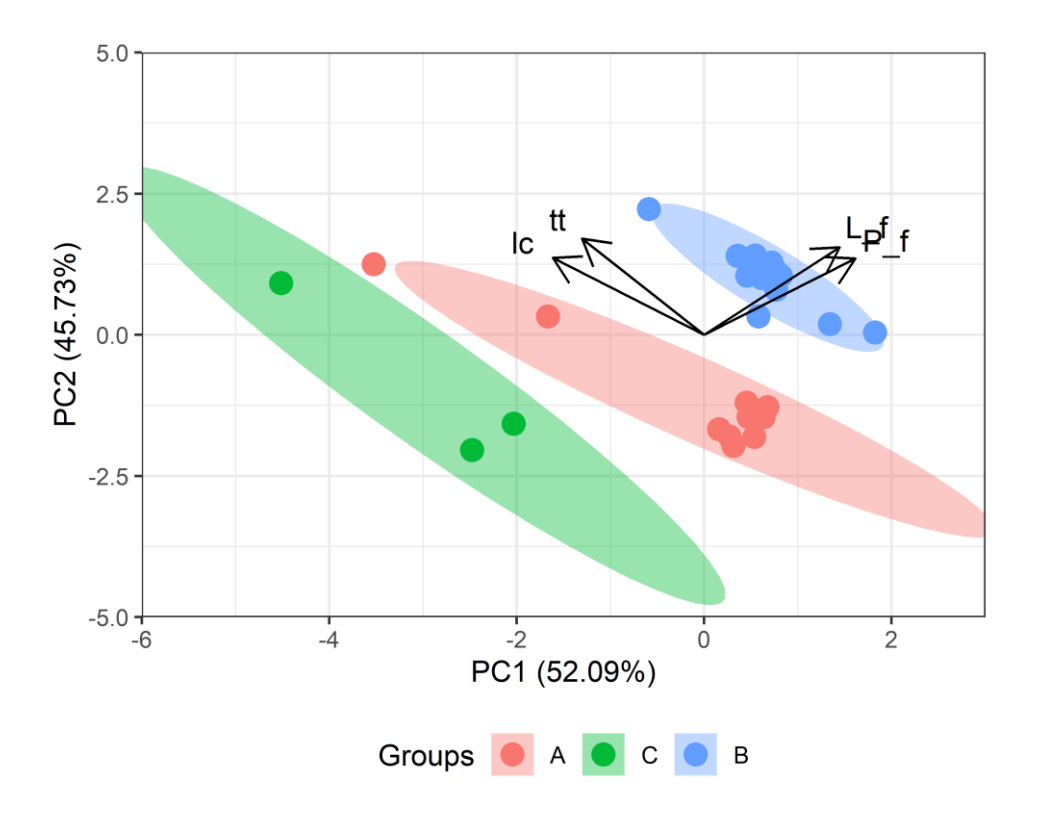

Fuente Autor

<span id="page-24-1"></span>*Figura 4* PCA para visualizar las distancies entre los cantos y las agrupaciones del análisis de datos. Las medidas de los cantos eran: *P\_f: Peak Frecuency (Frecuencia alta), L\_f: Low Frecuency (Frecuencia baja), Tt: Time to Peak Frequency, lc (length of call)*

#### <span id="page-24-0"></span>**3.1.1 Morfocantos**

Tres morfocantos (agrupaciones) fueron identificadas (Fig. 4.). Entre los morfocantos

A y B se observa una similitud en su forma; sin embargo, hay marcadas diferencias en sus

frecuencias más bajas.

<span id="page-24-2"></span>**Tabla 1** *Promedio y desviación estándar de las mediciones de las cuatro características principales de llamadas de murciélagos para los tres morfocantos identificados*

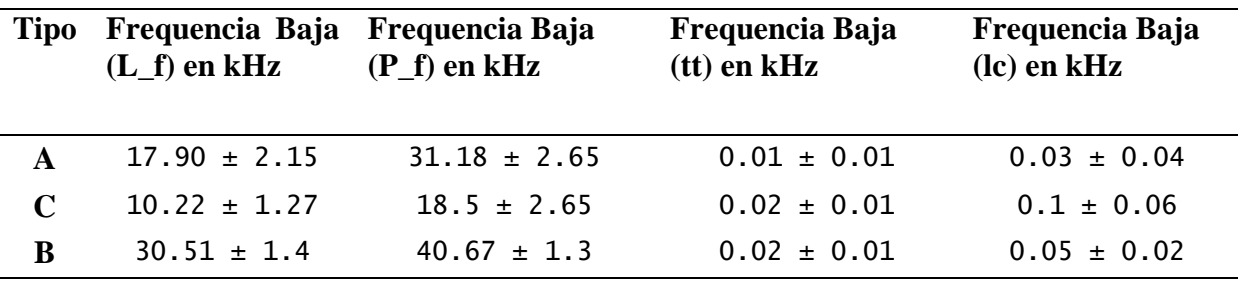

Fuente Autor

El morfocanto A muestra un promedio de longitud de 0.033 ms y una frecuencia pico de 31.18 kHz (Fig. 5; Tabla 1). Aunque, el morfocanto B también tiene un promedio de longitud de 0.05 ms; sin embargo, su frecuencia pico alcanza los 40.67 kHz (Fig. 5). Finalmente, el morfocanto C exhibe una duración promedio de 0.035 ms y una frecuencia pico de 18.5 kHz, (Fig. 5). Estas divergencias en las características acústicas de los morfocantos identificados respaldan la noción de que corresponden a entidades acústicas distintas con posibles diferencias taxonómicas

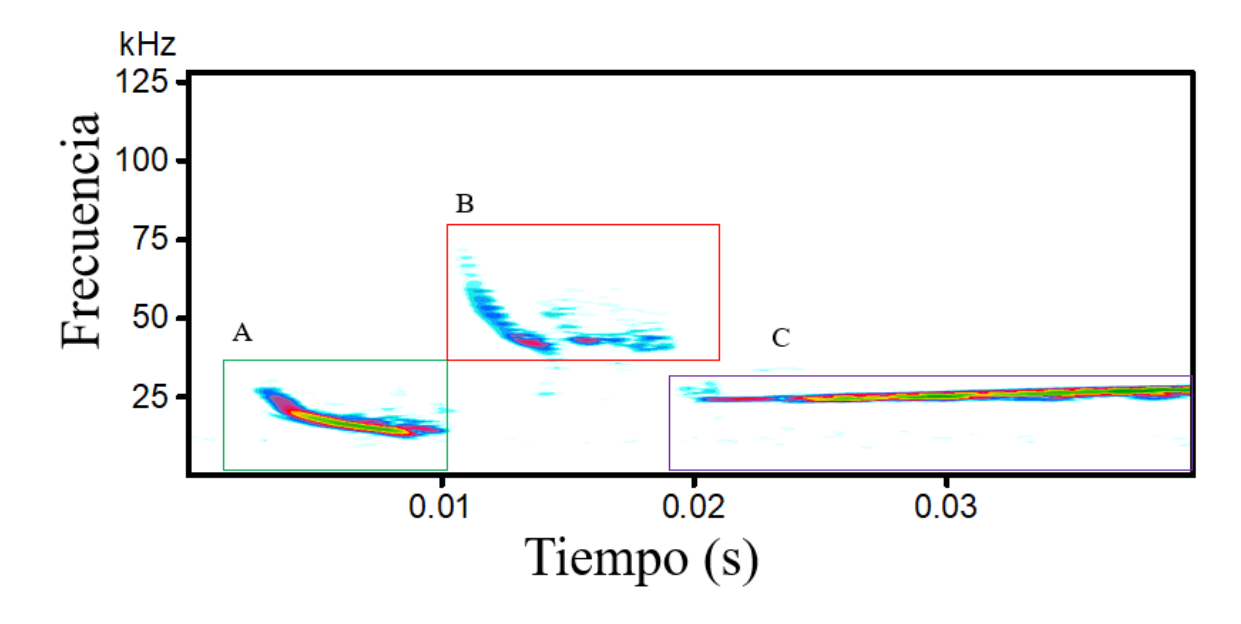

Fuente Autor

#### <span id="page-25-0"></span>*Figura 5* Morfocantos con medidas

#### **3.1.1.1 Morfocantos al respecto de presencia de las redes de niebla.**

Graficamos las medidas de los cantos y agrupamos en tipo de llamada y presencia de redes (Fig. 6). Un análisis visual muestra que la baja y alta frecuencia de los morfocantos muestra diferencias entre morfocantos(Fig. 6A; 6B). Además, podemos apreciar que Morfocanto A, que solo se presenta en ausencia de la red, mientras Morfocanto B exclusivamente parece cuando hay la red (Fig. 6; Tabla. 2). lo que sugiere una asociación entre la ausencia de la red y la presencia de un patrón específico de frecuencias de canto (Morfocanto A) (Fig. 6)

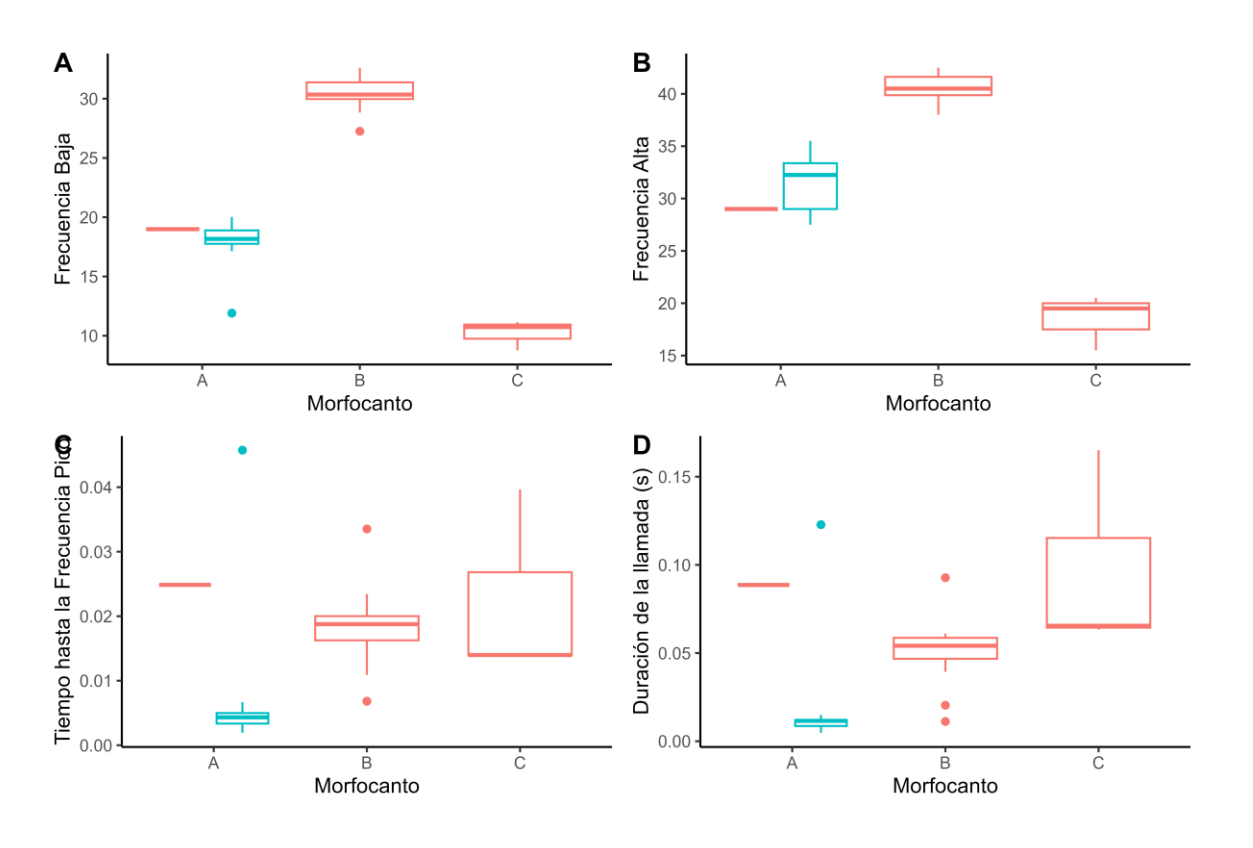

Fuente Autor

<span id="page-26-0"></span>*Figura 6* Cuatro características de las llamadas de ecolocalización separado en los diferentes tipos de Morfocantos y presencia o ausencia de redes de niebla: (A) Duración de llamada, (B) Frecuencia Baja, (C) Frecuencia Alta (D)Tiempo hasta la Frecuencia Pico. Las cajas rojas fueron grabados con red, mientras que las cajas azules fueron sin red

<span id="page-26-1"></span>**Tabla 2** *Numero de Morfocantos con y sin presencia de red de niebla*

|               | Morfocanto |    |   |
|---------------|------------|----|---|
| Red de niebla |            | В  |   |
| Con           |            | 15 |   |
| <b>Sin</b>    | 10         |    | U |

Fuente Autor

### <span id="page-27-0"></span>**3.2Patrones de Vuelo**

Los modelos 3D han permitido visualizar y analizar los cambios de dirección entre puntos. Por tanto, los puntos estimados para llevar a cabo la construcción de modelos que describen los vuelos y los cambios de dirección identificaron cuatro patrones de vuelo distintos: recto,(Fig. 7) zigzag, (Fig. 8) espiral (Fig. 9) y acrobático (Fig. 10).

o Vuelo recto: Algunos murciélagos vuelan en línea recta con mínimas desviaciones. (Fig. 7)

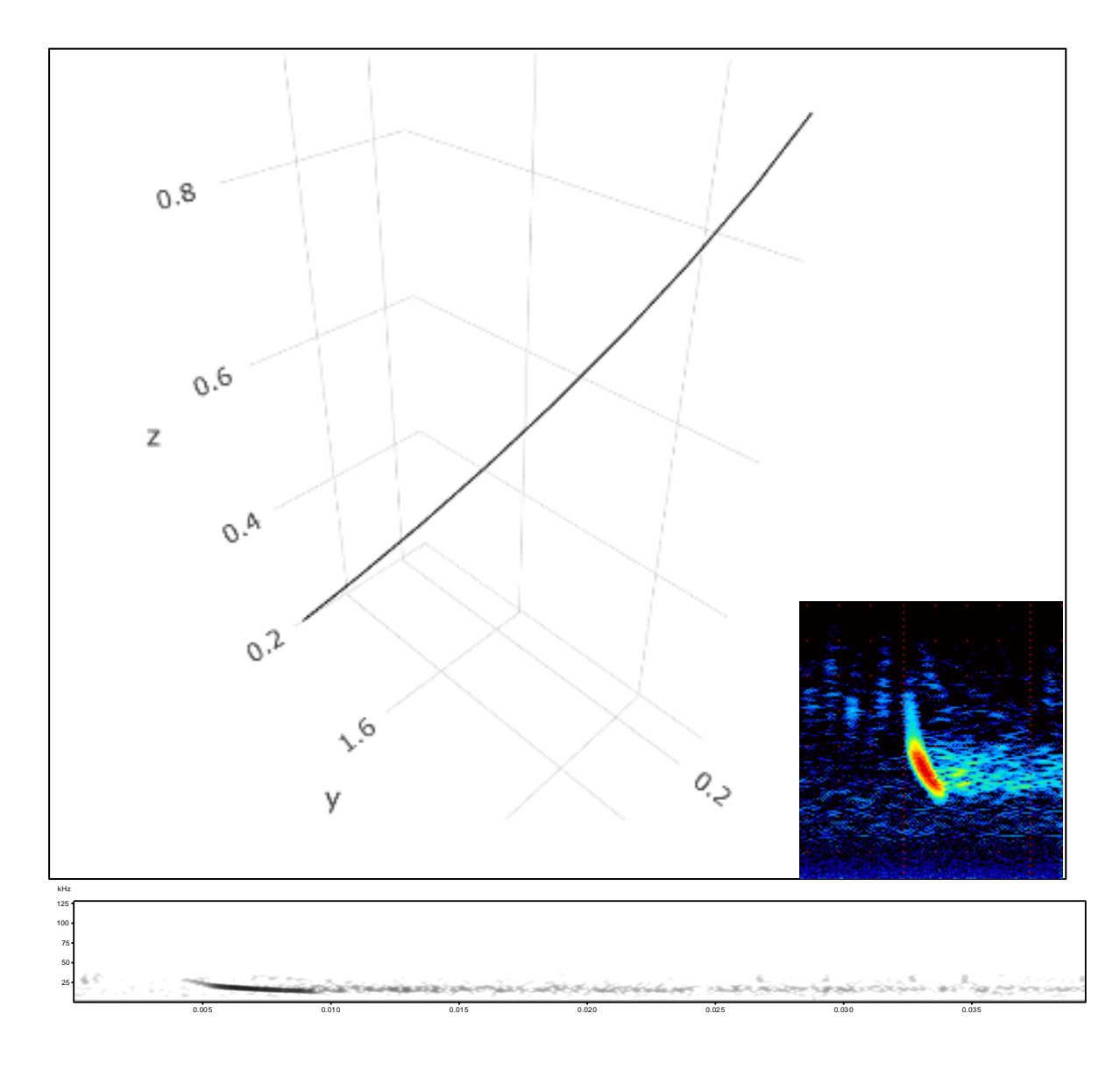

Fuente Autor

<span id="page-28-0"></span>*Figura 7* Modelo 3D mostrando un vuelo recto, calculado de una serie de puntos estimados de TDOA de un murciélago en vuelo (un pase). Los ejes no son de escala.

o Vuelo en zigzag: Algunos murciélagos, realizan vuelos en zigzag, este patrón de vuelo les permite maniobrar rápidamente (Fig. 8)

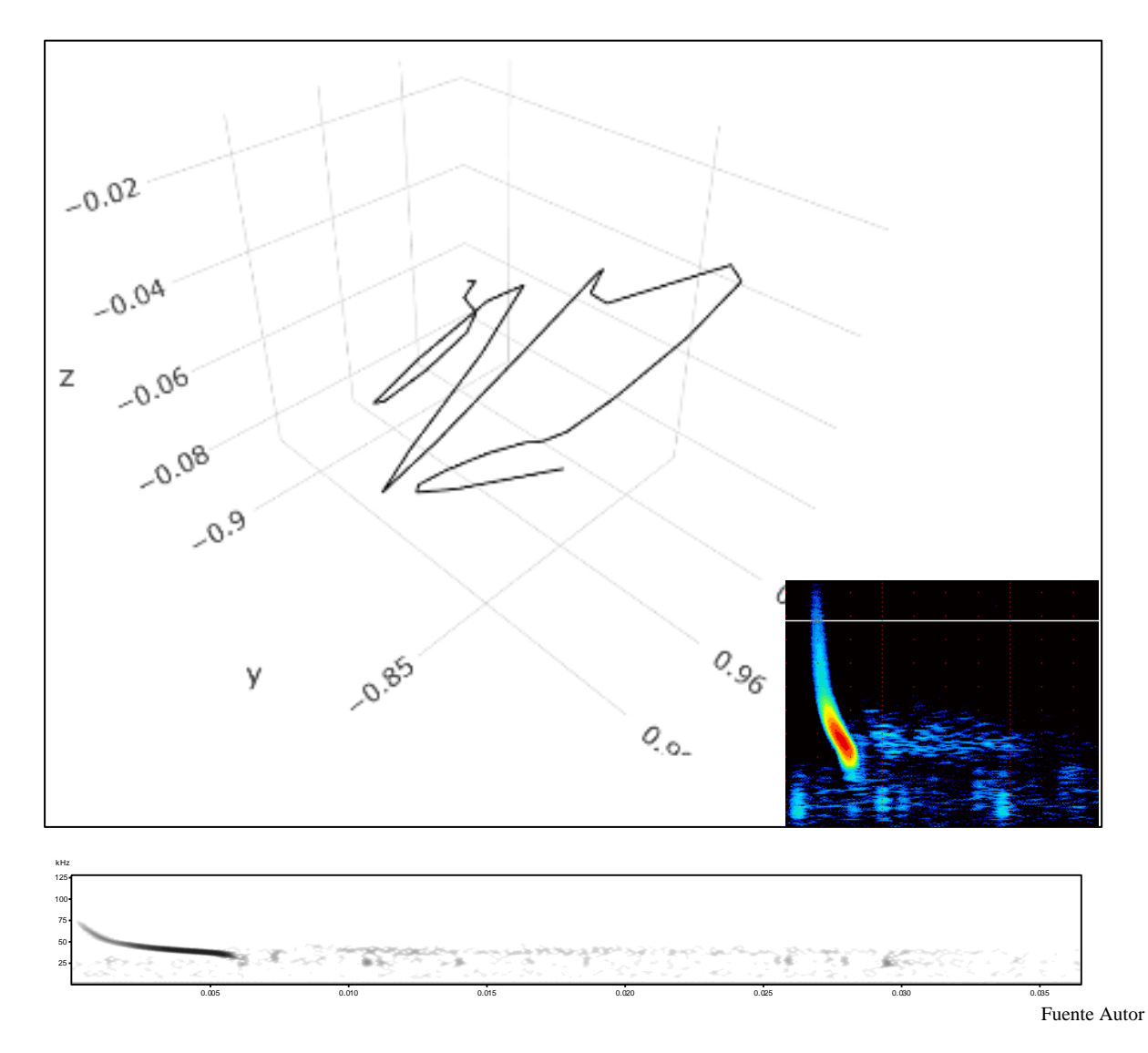

<span id="page-29-0"></span>*Figura 8* Modelo 3D mostrando un vuelo en zigzag, calculado de una serie de puntos estimados de TDOA de un murciélago en vuelo (un pase). Los ejes no son de escala.

o Vuelo en espiral: Algunos murciélagos utilizan un vuelo en espiral en una trayectoria en descendente y ascendente (Fig. 9)

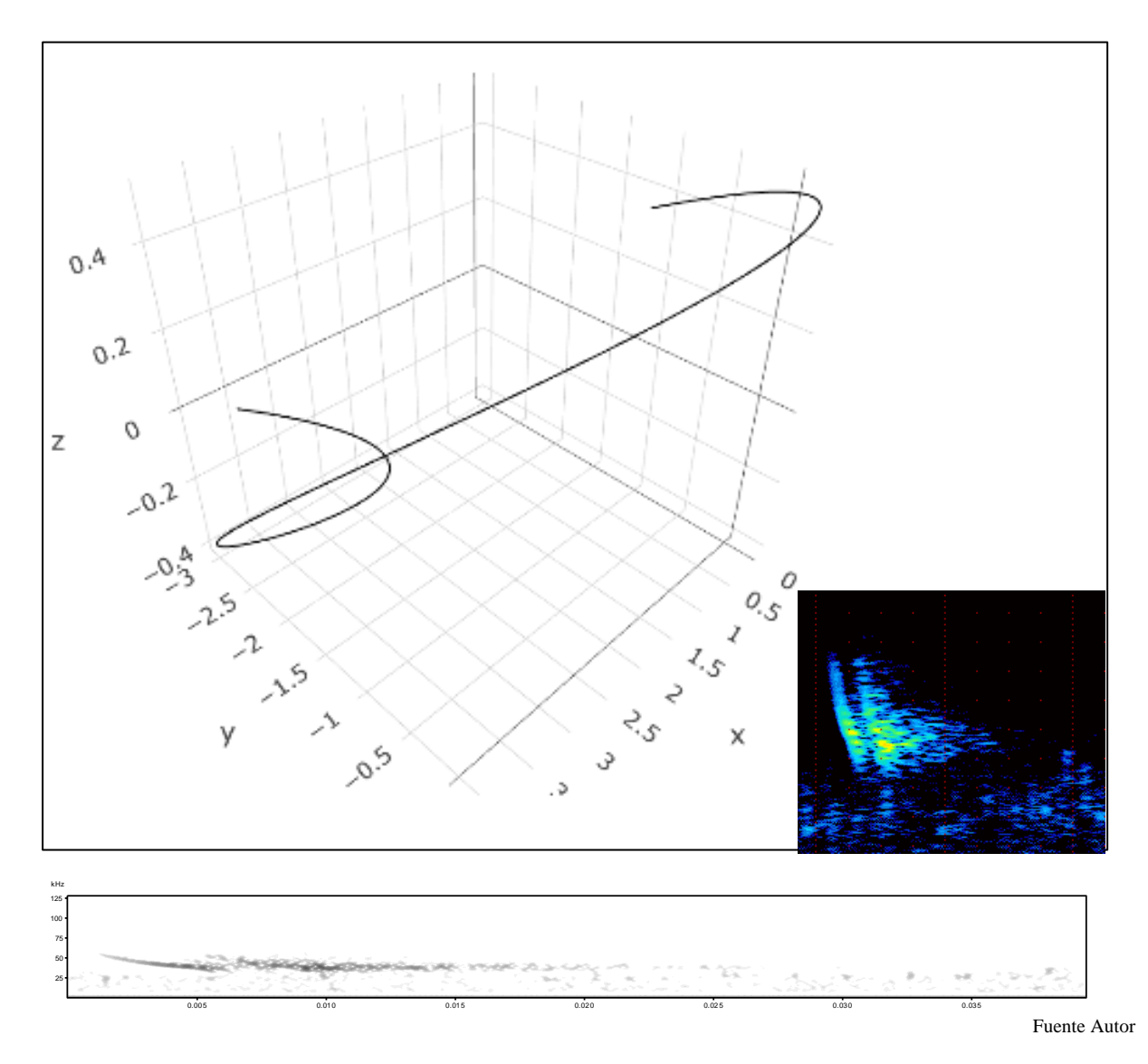

<span id="page-30-0"></span>*Figura 9* Modelo 3D mostrando un vuelo en espiral, calculado de una serie de puntos estimados de TDOA de un murciélago en vuelo (un pase). Los ejes no son de escala.

o Vuelo acrobático: Estos murciélagos pueden realizar maniobras rápidas y precisas, como giros cerrados, cambios de dirección bruscos y vuelos invertidos (Fig. 10)

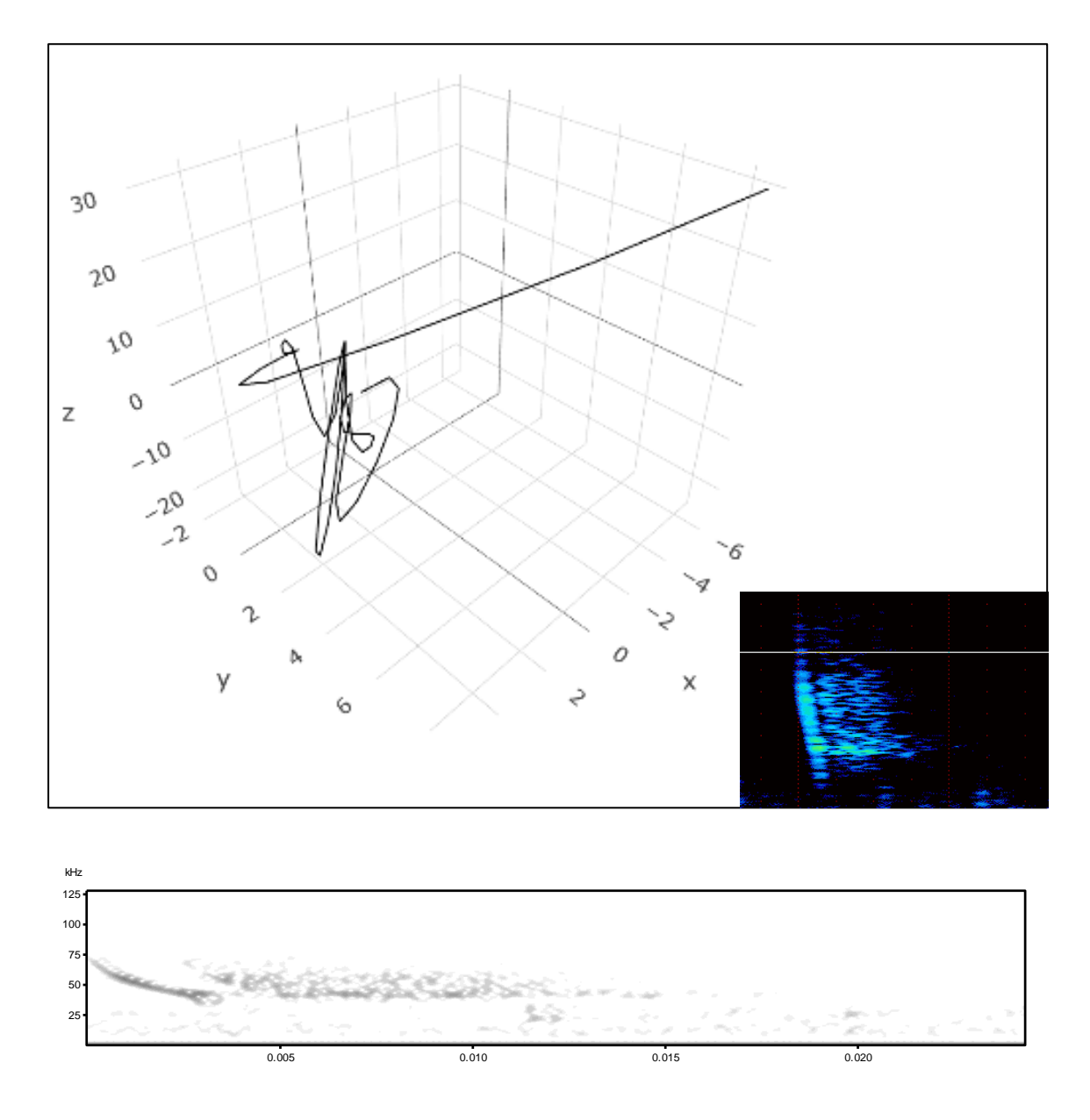

Fuente Autor

<span id="page-31-0"></span>*Figura 10* Modelo 3D mostrando un vuelo acrobático, calculado de una serie de puntos estimados de TDOA de un murciélago en vuelo (un pase). Los ejes no son de escala.

### <span id="page-32-0"></span>**3.3Vuelo y Morfocanto**

Realizamos una comparación entre los Morfocantos de llamadas y los patrones de vuelo (Tabla 1). Encontramos una relación significativa entre los Morfocantos de llamadas y los estilos de vuelo ( $\chi^2_{(6, n=29)} = 17.597$ , p < 0.01). (Tabla 3)

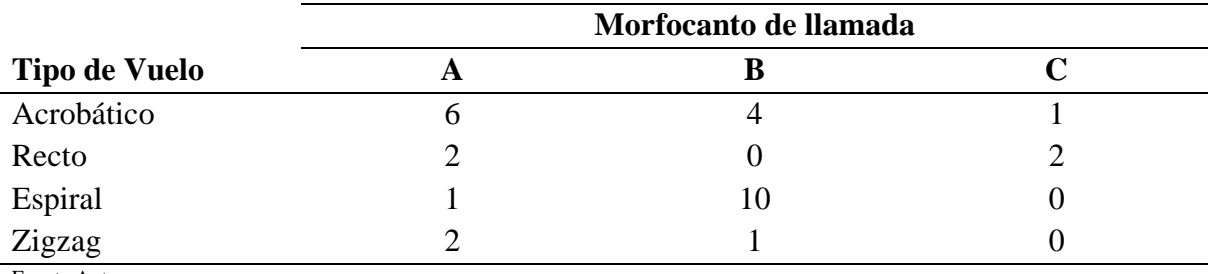

<span id="page-32-1"></span>**Tabla 3** *Distribución de las frecuencias de llamadas entre el tipo de vuelo y el Morfocanto de llamada*

Fuente Autor

Al examinar los residuos del modelo de Chi2, se evidenció que los valores de error sugieren una asociación entre el Morfocanto de llamada A y vuelos acrobáticos, mientras que se observaron más vuelos en espiral cuando se registraron los Morfocantos B y C, los cuales están asociados con vuelos en línea recta

<span id="page-33-2"></span>**Tabla 4** *Numero de instancias de morfocantos de murciélagos en relación de tipos de vuelo y presencia y ausencia de redes de niebla* 

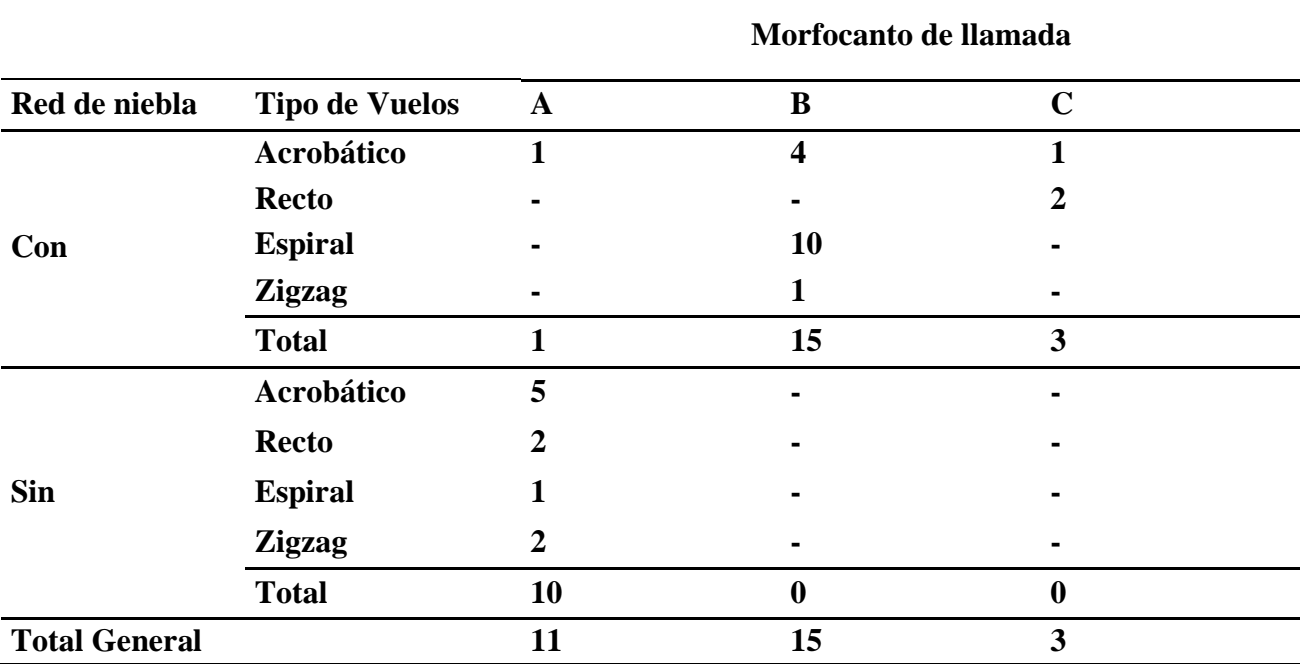

Fuente Autor

#### <span id="page-33-0"></span>**3.4Morfocanto de canto y presencia de Red de Niebla**

Cuando investigamos la relación entre la frecuencia de observaciones de los diferentes morfocantos y la presencia y ausencia de redes de niebla observamos que hay una prevalencia de Morfocanto B cuando la red fue puesto y una ausencia de Morfocanto A cuando la red fue retirada (Tabla 4). Una prueba de independencia mostraba una relación significativa entre estos variables ( $\chi^2$ <sub>(2, n =29)</sub> = 24.98, p < 0.001). Esto podría sugerir que estos Morfocantos podrían ser de la misma especie.

#### <span id="page-33-1"></span>**3.5 Página web con los Modelos en 3D**

Los resultados del modelamiento tridimensional (3D) exhiben secuencias detalladas de movimiento y comportamiento de los murciélagos. Para facilitar una mejor visualización y accesibilidad, se desarrolló una página web dedicada específicamente a la presentación de los patrones de (Fig. 11). Esta plataforma en línea permite la apreciación detallada y dinámica de las características de vuelo.

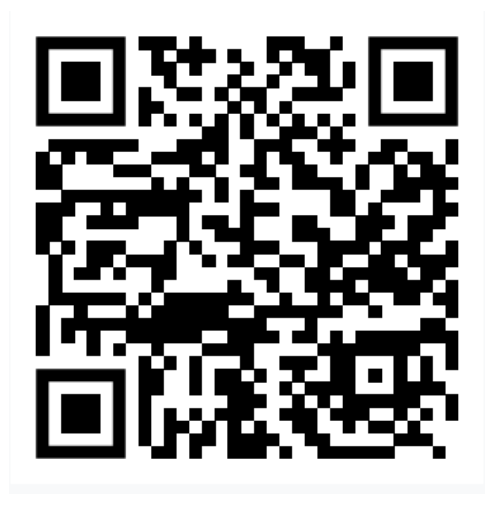

https://caroabipacheco9.wixsite.com/my-site

<span id="page-34-0"></span>*Figura 11* Código QR y link de la página web para visualizar los modelos 3D

# <span id="page-35-0"></span>**CAPÍTULO V**

# <span id="page-35-1"></span>**DISCUSIÓN**

TDOA junto con un conjunto de cinco micrófonos es muy prometedor como herramienta para rastrear y modelar el comportamiento de los murciélagos. La combinación de grabación de alta calidad permite el análisis de llamadas individuales y la oportunidad de explorar vínculos entre las características de las llamadas y los patrones de vuelo.

Los hallazgos del presenta estudio apunten que los morfocantos A y B, por su exclusividad entre las diferentes condiciones (con y sin redes), pueden ser formas diferentes producidas por una misma especie bajo diferentes condiciones de vuelo (distintos vuelos en presencia y ausencia de redes). El morfocanto C parece ser lo suficientemente distinto como para sugerir que es en una diferente especie (Fig.5).

La plasticidad de las llamadas es un fenómeno en el que los murciélagos se adaptan según las condiciones locales que apoya el idea que los Morfocantos A y B son del mismo especie (Kraker & Pérez, 2012). En presencia de redes, las llamadas son registradas a una frecuencia aproximada de ~30 kHz, mientras que, en su ausencia, la frecuencia registrada es de ~20 kHz (Fig.5). Dentro de este marco, esta plasticidad encontrada podría explicar como evitan redes de niebla en áreas abiertas debido a una mejor definición en la ecolocalización (Jung et al., 2014). El cambio en la frecuencia frecuentemente estaría asociado a un ajuste más estrecho entre los tiempos de la emisión de las llamadas y la recepción del eco (Estrada-Villegas et al., 2018). Por ejemplo, *Rhinolophus ferrumequinum* comprime las ondas de sonido, aumentando la frecuencia percibida, al alejarse del obstáculo, el tiempo entre emisión y eco se alarga, expandiendo las ondas y reduciendo la frecuencia percibida (Jones et al., 2009). La identificación de murciélagos por sus llamadas puede incluir la frecuencia

dominante, el ancho de banda, la modulación y la duración de los llamados (Jones et al., 2009), al incluir información sobre el vuelo podría mejorar la identificación de especies, tomando en cuenta la variaciones de las llamadas asociados con estos..

Los vuelos rectos (Tabla. 4) solo se presentaron con Morfocanto C, la llamada CF; mientras que el vuelo en espiral, se presentó principalmente con Morfocanto B. Sin embargo, mayores son esfuerzos son necesarios, en especial al desarrollar modelización 3D que permita relacionar (vía inferencia estadística) los trazados de los vuelos y la presencia / ausencia de las redes de niebla. El algoritmo TDOA ha demostrado ser una potencial herramienta complementaria para el monitoreo de murciélagos. Sin embargo, una depuración de la metodología para corregir problemas en la sincronización de cronómetros es necesarios. Por ejemplo, a pesar de corregir diferencias medidas en los relojes, las distancias estimadas de los puntos no fueron realistas.

La determinación de los patrones de vuelo es información necesaria en estudios de ecología (López-Bosch et al., 2022). Reconocer los patrones de vuelo permite a los investigadores asegurar el conocimiento sobre cómo los organismos usan el hábitat y, cómo este uso puede verse influenciado por alteraciones antrópicas. Por ejemplo, en hábitat alterados, las especies gastarían más energía para el forrajeo, esto implicaría una reducción del *fitness* (López-Bosch et al., 2022), un indicador de estos fenómenos pueden ser las variaciones de los patrones de vuelo (en tiempo y espacio) de poblaciones en diferentes niveles de alteración de hábitat. Dentro de este marco, López-Bosch et al. (2022) identificaron cómo la afinidad al hábitat influye en la sensibilidad de los murciélagos a la fragmentación; utilizando el monitoreo acústico detectaron las llamadas de los murciélagos y evaluaron la presencia y ausencia de individuos a través de diferentes niveles de fragmentación del hábitat. De todas formas, el monitoreo acústico puede convertirse en una herramienta valiosa para

futuras investigaciones, permitiendo obtener una comprensión más completa y dinámica de las relaciones especie y hábitat.

## <span id="page-38-0"></span>**BIBLIOGRAFÍA**

- Bracamonte, J. C. (2018). Sampling protocol for the estimation of bat diversity with mist nets in ecological studies. *Ecologia Austral*, *28*(2), 446–454. https://doi.org/10.25260/ea.18.28.2.0.272
- Caycedo-Rosales, P. C., Ruiz-Muñoz, J. F., & Orozco-Alzate, M. (2013). Reconocimiento automatizado de señales bioacústicas: Una revisión de métodos y aplicaciones. *Ingeniería y Ciencia*, *9*(18), 171–195. https://doi.org/10.17230/ingciecia.9.18.10
- Costa, F., & Bianconi, G. (1994). Sobre a grandeza e a unidade utilizada para estimar esforço de captura com utilização de redes-de-neblina. *Chiroptera Neotropical*, *8*(20), 60–61. http://ci.nii.ac.jp/naid/110009671018/en/
- Estrada-Villegas, S., Rodríguez-Moreno, R., & Barboza-Marquez, K. (2018). *Ecolocación en murciélagos: fundamentos, usos y equipos.* Red Latinoamericana y Del Caribe Para La Conservación de Los Murcielagos. https://relcomlatinoamerica.net/investigación/bioacústica.html
- Fujioka, E., Aihara, I., Watanabe, S., Sumiya, M., Hiryu, S., Simmons, J. A., Riquimaroux, H., & Watanabe, Y. (2014). Rapid shifts of sonar attention by Pipistrellus abramus during natural hunting for multiple prey . *The Journal of the Acoustical Society of America*, *136*(6), 3389–3400. https://doi.org/10.1121/1.4898428
- Gayk, Z. G., & Mennill, D. J. (2020). Pinpointing the position of flying songbirds with a wireless microphone array: three-dimensional triangulation of warblers on the wing. *Bioacoustics*, *29*(4), 375–386. https://doi.org/10.1080/09524622.2019.1609376
- Hintze, F., Machado, R. B., & Bernard, E. (2021). Bioacoustics for in situ validation of species distribution modelling: An example with bats in Brazil. *PLoS ONE*, *16*(10 October), 1–19. https://doi.org/10.1371/journal.pone.0248797
- Jones, G., Jacobs, D., Kunz, T., Willig, M., & Racey, P. (2009). Carpe noctem: The importance of bats as bioindicators. *Endangered Species Research*, *8*(1–2), 93–115. https://doi.org/10.3354/esr00182
- Jones, G., & Rayner, J. M. V. (1988). Flight performance, foraging tactics and echolocation in free‐living Daubenton's bats Myotis daubentoni (Chiroptera: Vespertilionidae). *Journal of Zoology*, *215*(1), 113–132. https://doi.org/10.1111/j.1469-7998.1988.tb04888.x
- Kalko, E. K. V., Estrada Villegas, S., Schmidt, M., Wegmann, M., & Meyer, C. F. J. (2008). Flying high - Assessing the use of the aerosphere by bats. *Integrative and Comparative Biology*, *48*(1), 60–73. https://doi.org/10.1093/icb/icn030
- Kershenbaum, A., Owens, J. L., & Waller, S. (2019). Tracking cryptic animals using acoustic multilateration: A system for long-range wolf detection. *The Journal of the Acoustical Society of America*, *145*(3), 1619–1628. https://doi.org/10.1121/1.5092973
- Kraker, C., & Pérez, S. (2012). Detección ultrasónica de murciélagos insectívoros en cafetales de La Antigua Guatemala, Guatemala. In *Revista Científica* (Vol. 22, Issue 1, pp. 43– 53). https://doi.org/10.54495/rev.cientifica.v22i1.122
- Kunz, T. H. (1982). Roosting ecology of bats. *Ecology of Bats*, 1–55. https://doi.org/10.1007/978-1-4613-3421-7\_1
- López-Bosch, D., Rocha, R., López-Baucells, A., Wang, Y., Si, X., Ding, P., Gibson, L., & Palmeirim, A. F. (2022). Passive acoustic monitoring reveals the role of habitat affinity

in sensitivity of sub-tropical East Asian bats to fragmentation. *Remote Sensing in Ecology and Conservation*, *8*(2), 208–221. https://doi.org/10.1002/rse2.237

- Medellín, R. A., Equihua, M., & Amin, M. A. (2000). Bat diversity and abundance as indicators of disturbance in neotropical rainforest. *Conservation Biology*, *14*(6), 1666– 1675. https://doi.org/10.1046/j.1523-1739.2000.99068.x
- Naus, H. W. L. (2016). Analytical geolocation and three-dimensional localisation by time difference of arrival. *IET Radar, Sonar and Navigation*, *10*(9), 1643–1649. https://doi.org/10.1049/iet-rsn.2015.0621
- Patriquin, K. J., & Barclay, R. M. R. (2003). Foraging by bats in cleared, thinned and unharvested boreal forest. *Journal of Applied Ecology*, *40*(4), 646–657. https://doi.org/10.1046/j.1365-2664.2003.00831.x
- Peterson, M., & Kyriakakis, C. (2005). Hybrid algorithm for robust, real time source localization in reverberant enviroments. *Environments*, *2*, 1053–1056.
- Saldaña, R. (2011). Los Sonidos De Ecolocación En Murciélagos. *Boletín de La Red Latinoamericana Para La Conservación de Murcielagos*, *5*(3), 3–8.
- Schnitzler, H. U., & Kalko, E. K. V. (2001). Echolocation by insect-eating bats. *BioScience*, *51*(7), 557–569. https://doi.org/10.1641/0006-3568(2001)051[0557:EBIEB]2.0.CO;2
- Siddons, D. (2022). *Solución 3D : Encontrar donde 3 esferas se reúnen*. *1*, 1–5.
- Simmons, J. A. (2014). Observing the Invisible : Using Microphone Arrays to Study Bat Echolocation. *Acoustics Today*, *Summer*, 16–23.
- Simmons, J. A., Ferragamo, M. J., & Moss, C. F. (1998). Echo-delay resolution in sonar images of the big brown bat, Eptesicus fuscus. *Proceedings of the National Academy of Sciences of the United States of America*, *95*(21), 12647–12652. https://doi.org/10.1073/pnas.95.21.12647
- Surlykke, A., & Kalko, E. K. V. (2008). Echolocating bats cry out loud to detect their prey. *PLoS ONE*, *3*(4). https://doi.org/10.1371/journal.pone.0002036
- Urazghildiiev, I. R., & Clark, C. W. (2013). Comparative analysis of localization algorithms with application to passive acoustic monitoring. *The Journal of the Acoustical Society of America*, *134*(6), 4418–4426. https://doi.org/10.1121/1.4824683
- Verreycken, E., Daems, W., & Steckel, J. (2022). A Low Cost Spatial Calibration Method for Distributed Microphone Arrays. *Lecture Notes in Networks and Systems*, *216*(January), 997–1005. https://doi.org/10.1007/978-981-16-1781-2\_86
- Zamrodah, Y. (2016). *Uso de habitats de murcielagos por el metodo de bioacustica en los valles costeros en la región Arequipa*. *15*(2), 1–23.

# <span id="page-40-0"></span>**ANEXOS**

<span id="page-40-1"></span>*Anexo 1* Panorámica de la zona de estudio

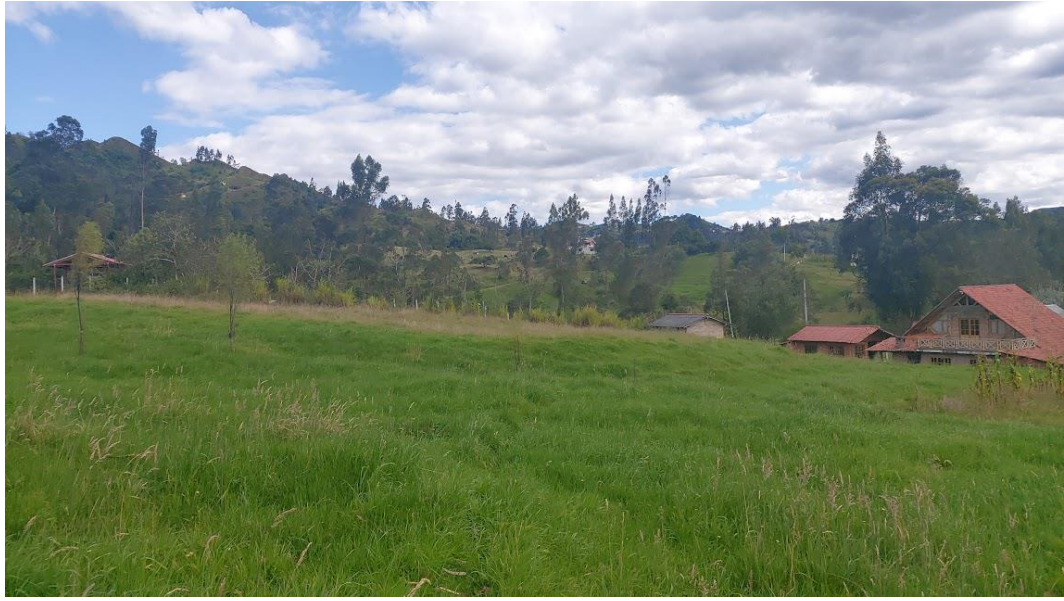

<span id="page-40-2"></span>*Anexo 2* Estructuras e instalación del equipo

Fuente: Autor

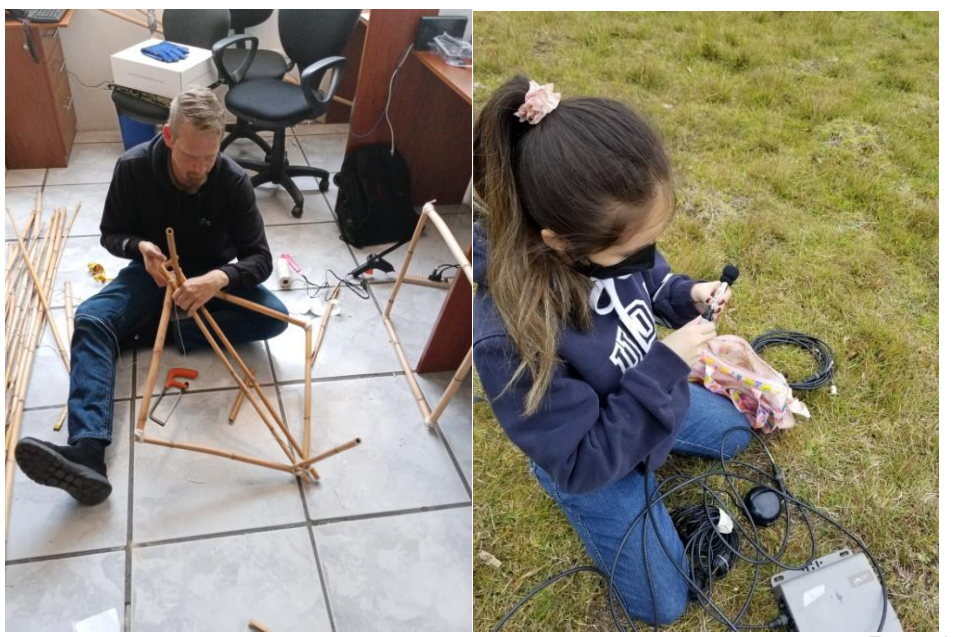

Fuente: Autor

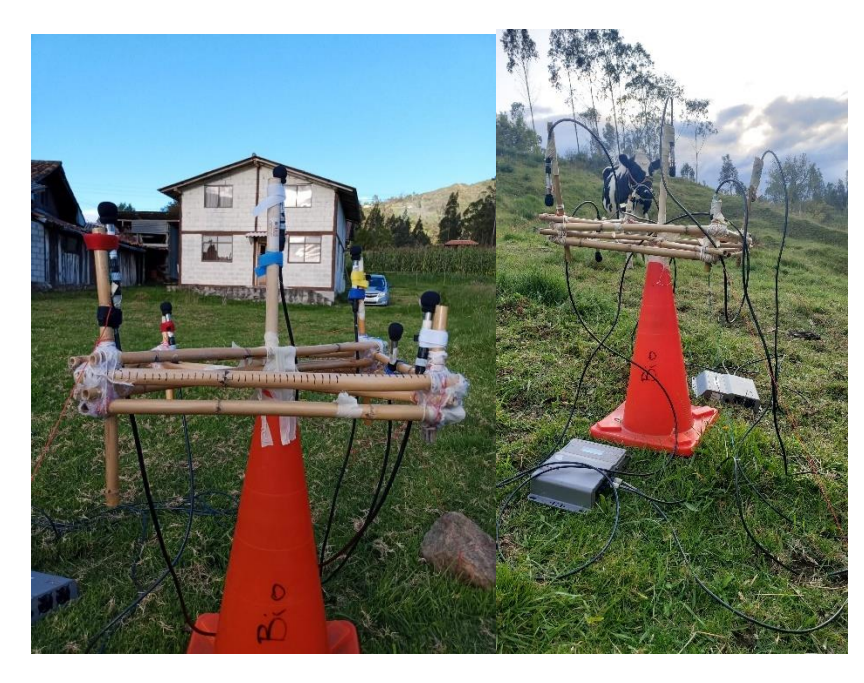

<span id="page-41-0"></span>*Anexo 3* Colocación del instrumento en la zona de estudio

Fuente: Autor

#### <span id="page-42-0"></span>*Anexo 4* Proceso Avisoft

- Unión: En esta fase unificamos las grabaciones de las tres máquinas **File > Open**: se escoge el archivo de una máquina, se abrirá una ventana con un oscilograma y un espectrograma (Figura 7), para añadir otro audio **File > Specials > Add channel(s)**  from file y así para el siguiente audio.
- Guardamos el audio unido **File > Save As** lo guardamos en formato WAV
- Calculamos la diferencia de sonidos por medio del audio de prueba generado por los micrófonos acústicos, con el dato generado pasamos al siguiente paso
- Sincronización de señales y eliminación de retardos: Este proceso se realiza con la opción "shift" en **File > Specials > Shift channels** ayudándonos a utilizar para alinear los cantos, lo que permite una mayor precisión en el análisis. (Figura 4), el programa genera una precisión automática por la opción "**Calculate shifts autimatically using CCF"**

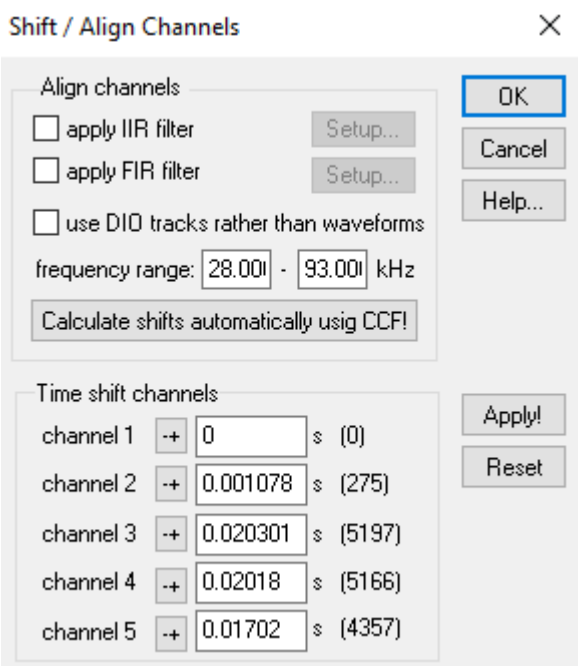

#### **Figura** Parámetros del Shift

- Antes de iniciar el análisis es necesario configurar los parámetros del análisis del TDOA en **Analize > Specials > Time – delay – of – arrival measurements (TDOA) > TDOA Settings**.

- En el menú **TDOA Settings** configuramos los siguientes parámetros (Figura 5). Al pulsar OK, el TDOA saldrá con las características establecidas

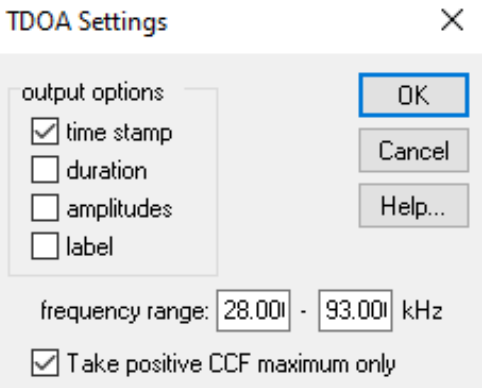

**Figura** Configuración de parámetros del TDOA

- Una vez localizada visualmente una región que contiene una llamada, se hace clic derecho en el área y se crea una etiqueta con la opción **Insert section label from marker**, extraemos el canto para realizar el análisis en **Tools > Labels > Save Labeled** sections into a single. WAV file
- Extraído la llamada, posteriormente se selecciona cada canto y se coloca una etiqueta, terminado el proceso se analiza el TDOA (Figura 6)

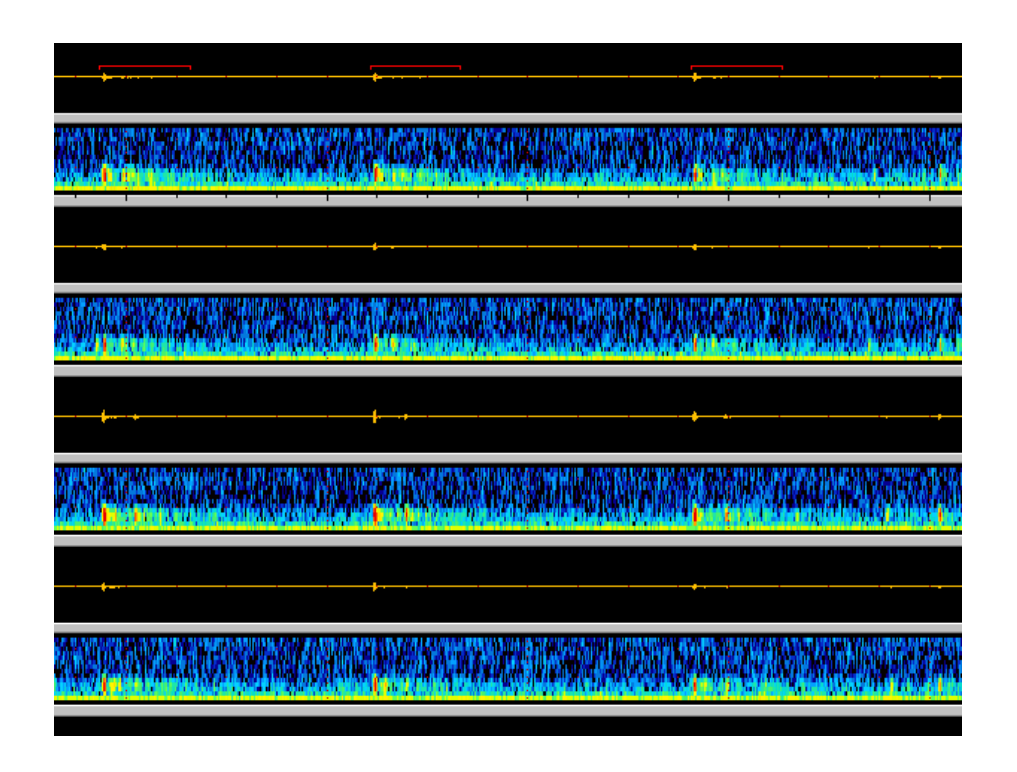

**Figura** Extracción de los cantos en una llamada

- Para el análisis del TDOA nos ubicamos en **Analize > Specials > Time – delay – of – arrival measurements (TDOA) > Copy multiple TDOA's from section labels**, esta opción copia los datos obtenidos de la diferencia de tiempo de llegada y se pegara en una hoja de cálculo.

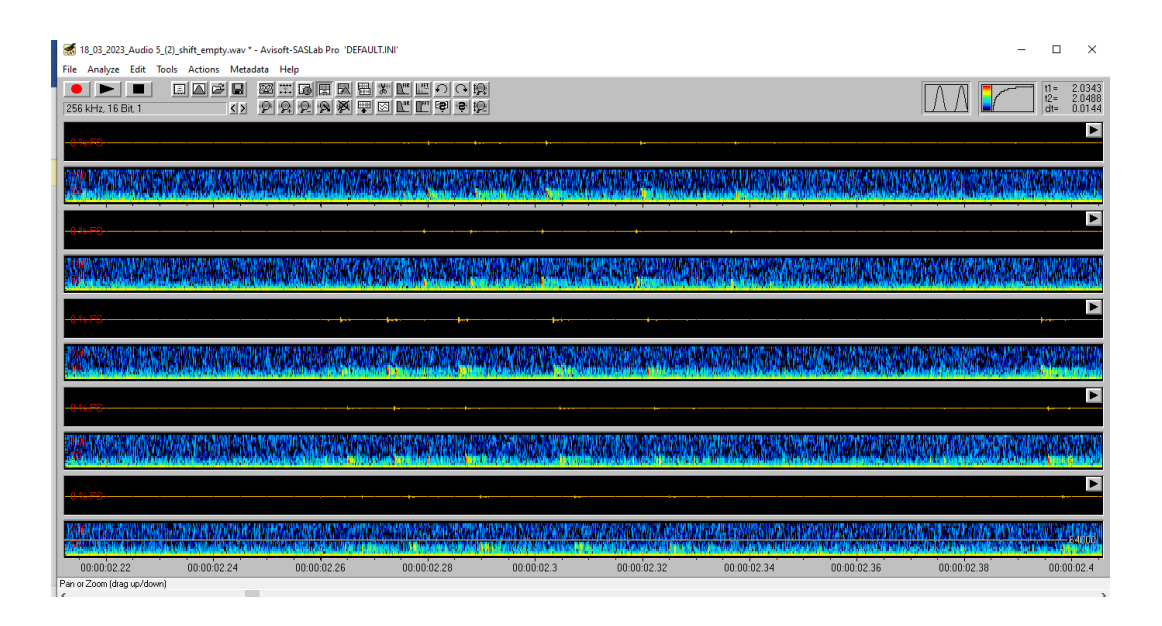

**Figura** Vista del oscilograma (arriba) y sonograma (abajo) de una llamada en el programa Avisoft SASLab Pro

<span id="page-45-0"></span>*Anexo 5* Pasos realizados para la animación en 3D

- 1. Preparación de datos:
	- o Obtén los registros de tiempo de llegada (Time of Arrival, TOA) de las señales de diferentes sensores o estaciones.
	- o Organizamos los datos en un formato adecuado, como un dataframe o matriz, donde cada fila representa una observación y cada columna representa el tiempo y los micrófonos.
- 2. Calcular las diferencias de tiempo:
	- o Utiliza los registros de TOA para calcular las diferencias de tiempo entre los micrófonos
- 3. Estimación de la posición:
	- o Utiliza las diferencias de tiempo y las coordenadas de los sensores o estaciones para estimar la posición del evento o fuente.
	- o Existen diferentes algoritmos de estimación de posición, como la trilateración o la multilateración, que se pueden utilizar dependiendo de la precisión requerida y las características de la señal.
- 4. Visualización en 3D
	- o Utilizamos una biblioteca de visualización de mapas en RStudio, como `leaflet` o `ggplot2`, para crear un espacio cartesiano proyectado en 3D donde muestra los micrófonos.
- 5. Animación:
	- o Utiliza la biblioteca de animación en RStudio, como `plotly`, para crear la animación TDOA.
	- o Define el intervalo de tiempo para cada cuadro de la animación, que puede ser igual o proporcional a las diferencias de tiempo calculadas.
	- o Utiliza una función de animación para iterar a través de los cuadros y actualizar la posición del evento en el mapa en cada cuadro.

o Renderiza y visualiza la animación en RStudio, ajustando los parámetros de reproducción según sea necesario.

<span id="page-47-0"></span>*Anexo 6* Logaritmo

# Estimar el origen de una señal en tres dimensiones mediante receptores pasivos

David C. Siddons

2023-08-08

### **Contenido**

**1 PROBLEMATICA \_\_\_\_\_\_\_\_\_\_\_\_\_\_\_\_\_\_\_\_\_\_\_** ¡ERROR! MARCADOR NO DEFINIDO.

1.1 EJEMPLO SIMPLIFICADO EN 2D **¡ERROR! MARCADOR NO DEFINIDO.**

1.2 SOLUCIÓN **¡ERROR! MARCADOR NO DEFINIDO.**

**2 TEORÍA \_\_\_\_\_\_\_\_\_\_\_\_\_\_\_\_\_\_\_\_\_\_\_\_\_\_\_\_\_** ¡ERROR! MARCADOR NO DEFINIDO.

2.1 MATEMÁTICAS **¡ERROR! MARCADOR NO DEFINIDO.** 2.2 SIMPLIFICANDO EL SISTEMA LINEAL **¡ERROR! MARCADOR NO DEFINIDO.**

#### **Problemática**

Cuando se recibe una señal, se puede estimar su procedencia. Por ejemplo, una persona que oye un pájaro puede juzgar de qué dirección procede la señal y, si se trata de un sonido conocido, incluso la distancia a la que se encuentra. Esto se debe a la capacidad de las personas para oír en estéreo, y las diferencias mínimas en los tiempos de llegada a los oídos se traducen automáticamente en una dirección.

Reproducir este fenómeno con micrófonos ha resultado ser obstinadamente difícil. Matemáticamente requiere varios datos importantes, pero técnicamente fáciles de obtener:

- Diferencia de tiempo de llegada entre micrófonos
- Posiciones conocidas de los receptores (micrófonos) en x,y,z
- Velocidad del sonido en las condiciones actuales (temperatura del aire, presión atmosférica, humedad)

#### **Ejemplo simplificado en 2D**

La solución 3D final a este problema requiere una matriz de cinco micrófonos para resolver la posición de una señal de forma inequívoca. Con cuatro micrófonos se llega a una solución cuadrática que tiene dos posibles respuestas, ambas generalmente plausibles (véase ese hombre). Aquí presentamos un ejemplo en 2D de cómo resolver el problema.

Aquí colocamos un conjunto de cuatro micrófonos (a,b,c y d) en la esquina de un cuadrado de 20\*20 (Figura

1). Hay que tener en cuenta que el array puede tener casi cualquier disposición (en la solución 2D al menos un punto tiene que ser no lineal con respecto a los demás; en la solución 3D esto se traduce en no ser coplanar).

La fuente de sonido es el punto negro. La señal tarda un tiempo desconocido en llegar al micrófono más cercano (el micrófono "a" en este caso). A continuación, podemos calcular el tiempo adicional que tarda en llegar a los demás micrófonos: la diferencia en el tiempo de llegada de las señales.

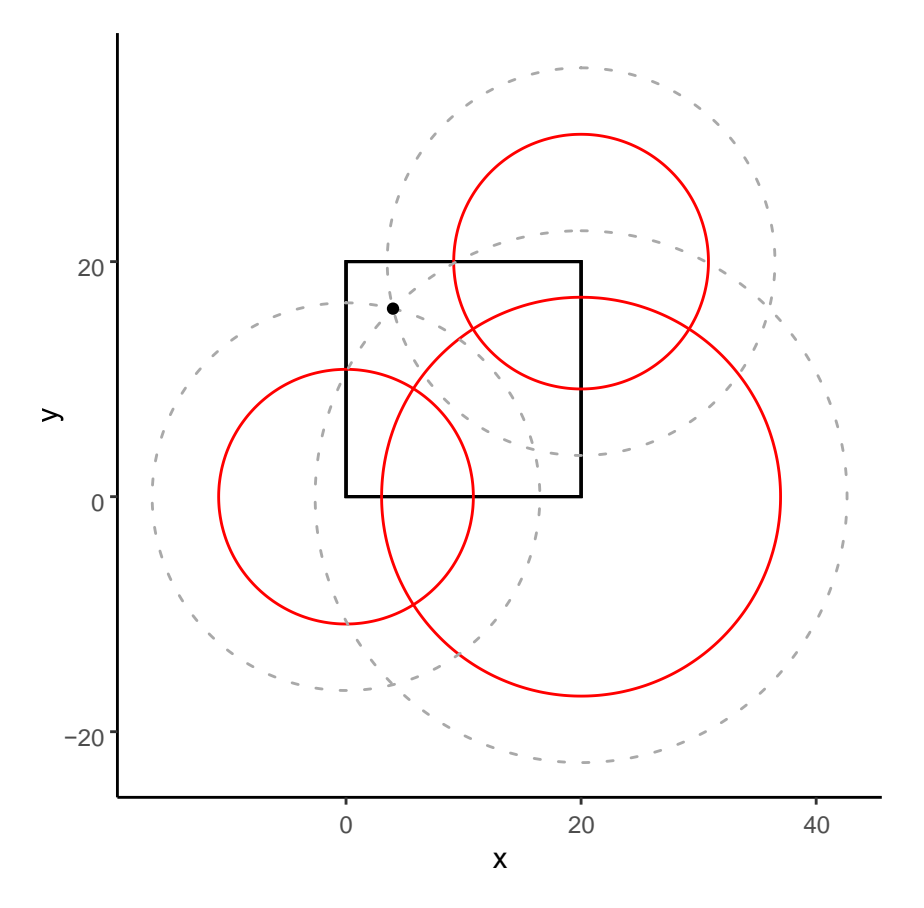

Figure 1: Las líneas rojas muestran los círculos originales, mientras que las líneas grises muestran los círculos ampliados por r hasta la intersección de los tres círculos.

En la grabación, detectamos la señal en el Micrófono A (tiempo = 0), y en el Micrófono B 0.032 segundos después, el Micrófono C 0.049 segundos después y el Micrófono D 0.032 segundos después. Esto se traduce en distancias, concretamente en los radios de los círculos alrededor de los micrófonos:

| Microphone | x-Coord | y-Coord | Time difference (s) | <b>Estimated Radius (m)</b> |  |
|------------|---------|---------|---------------------|-----------------------------|--|
| A          | 0       | 20      | 0.000               | 0.000                       |  |
| B          | 20      | 20      | 0.032               | 10.836                      |  |
| C          | 20      | 0       | 0.049               | 16.971                      |  |
| D          | 0       | 0       | 0.032               | 10.836                      |  |

Table 1: Coordenadas de los cuatro micrófonos y las diferencias de tiempo desde un punto (4,16) con los radios calculados asociados

Una vez calculados estos radios, el último paso es calcular la circunferencia tangente a las cuatro circunferencias (el micrófono "a" es una esfera de radio 0, es decir, un punto) (Figura 2).

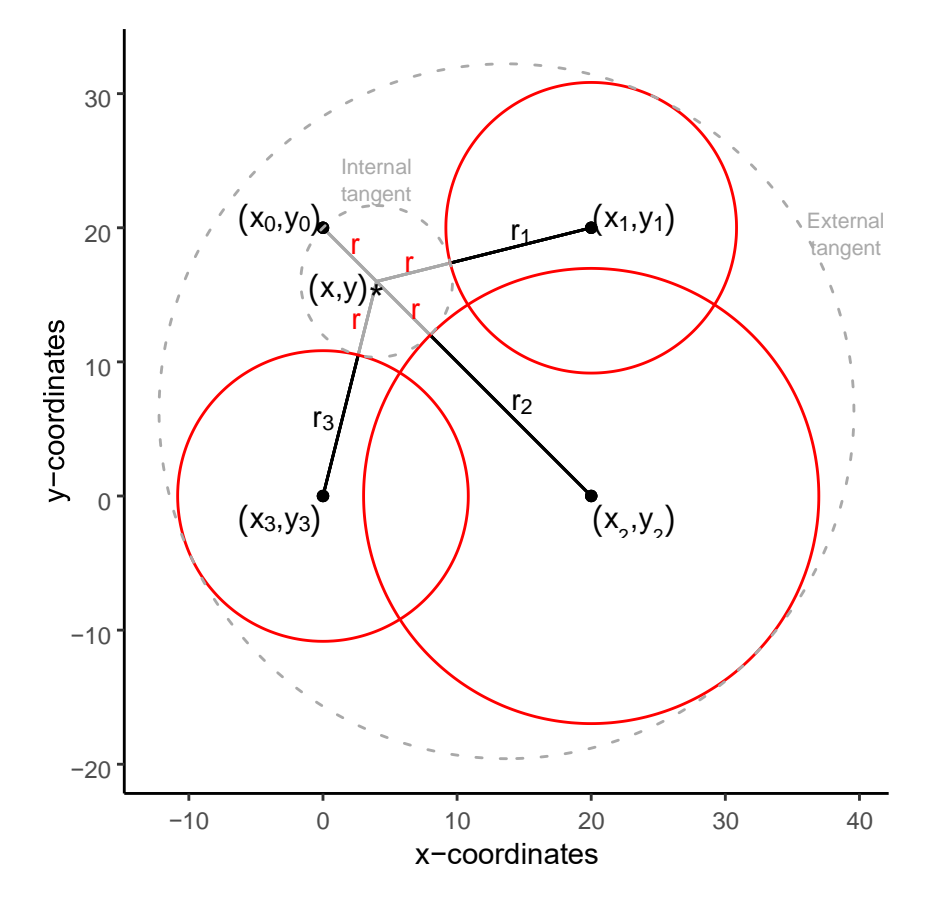

Figure 2: El objetivo del problema de Appolonius es encontrar las circunferencias que son interna y externamente tangentes a las tres circunferencias

#### **Solución**

En realidad, se trata de un problema muy conocido, postulado por primera vez por Apolonio para tres círculos. En realidad, hay dos soluciones posibles, un círculo que es tangente internamente a los tres y un círculo que es tangente externamente.

Sin embargo, es de suponer que esto perderá precisión a medida que nos movamos en el plano z (no se muestra, porque aún no lo he hecho). Por lo tanto, tenemos que desarrollar esto en 3D.

#### **Teoría**

Resulta que esto es una ligera variación del problema de "Círculos de Apolonio":

Dados tres círculos y un círculo que es tangente a los tres. Una circunferencia puede ser internamente tangente o externamente tangente a una de las circunferencias dadas (Figura 2). Este problema puede generalizarse al problema d-dimensional de encontrar la hiperesfera tangente a  $d + 1$  hiperesferas dadas.

En este caso se trata de encontrar la circunferencia que toca el exterior de las tres circunferencias, ya sea interna o externamente, en nuestro caso sólo requerimos el cálculo interno.

#### **Matemáticas**

Primero identificamos las ecuaciones de las cinco esferas en cuestión. Como sólo necesitamos la esfera tangente interna, podemos utilizar sólo *r* positivo. El negativo nos dará la esfera tangente exterior.

$$
(x-x_1)^2 + (y-y_1)^2 + (z-z_1)^2 = (r-r_1)^2
$$
 (1)

$$
(x-x_2)^2 + (y-y_2)^2 + (z-z_2)^2 = (r-r_2)^2
$$
 (2)

$$
(x-x_3)^2 + (y-y_3)^2 + (z-z_3)^2 = (r-r_3)^2
$$
\n(3)

$$
(x-x_4)^2 + (y-y_4)^2 + (z-z_4)^2 = (r-r_4)^2
$$
\n(4)

$$
(x - x5)2 + (y - y5)2 + (z - z5)2 = (r - r5)2
$$
 (5)

A continuación, expandimos las ecuaciones:

$$
(x2 + y2 + z2) + (x21 + y12 + z12) - (2x1x + 2y1y + 2z1z) = r2 + r12 - 2r1r
$$
 (6)

$$
(x2 + y2 + z2) + (x2z + y22 + z22) - (2x2x + 2y2y + 2z2z) = r2 + r22 - 2r2r
$$
 (7)

$$
(x2 + y2 + z2) + (x2 + y32 + z32) - (2x3x + 2y3y + 2z3z) = r2 + r32 - 2r3r
$$
 (8)

$$
(x2 + y2 + z2) + (x24 + y42 + z42) - (2x4x + 2y4y + 2z4z) = r2 + r42 - 2r4r
$$
 (9)

$$
(x2 + y2 + z2) + (x25 + y2 + z2) – (2x5x + 2y5y + 2z5z) = r2 + r52 – 2r5r
$$
\n(10)

Para eliminar los términos cuadráticos de *x*; *y*; *z* y *r*, las ecuaciones (7), (8), (9) y (10) se restan de ecuación (6) dando las cuatro ecuaciones siguientes:

$$
(x^{2}_{1} + y_{1}^{2} + z_{1}^{2}) - (x^{2}_{2} + y_{2}^{2} + z_{2}^{2}) - (2x_{1}x + 2y_{1}y + 2z_{1}z) + (2x_{2}x + 2y_{2}y + 2z_{2}z) = r_{1}^{2} - r_{2}^{2} - 2r_{1}r + 2r_{2}r (11)
$$
  

$$
(x^{2}_{1} + y_{1}^{2} + z_{1}^{2}) - (x^{2}_{3} + y_{3}^{2} + z_{3}^{2}) - (2x_{1}x + 2y_{1}y + 2z_{1}z) + (2x_{3}x + 2y_{3}y + 2z_{3}z) = r_{1}^{2} - r_{3}^{2} - 2r_{1}r + 2r_{3}r (12)
$$
  

$$
(x^{2}_{1} + y_{1}^{2} + z_{1}^{2}) - (x^{2}_{4} + y_{4}^{2} + z_{4}^{2}) - (2x_{1}x + 2y_{1}y + 2z_{1}z) + (2x_{4}x + 2y_{4}y + 2z_{4}z) = r_{1}^{2} - r_{4}^{2} - 2r_{1}r + 2r_{4}r (13)
$$
  

$$
(x^{2}_{1} + y_{1}^{2} + z_{1}^{2}) - (x^{2}_{5} + y_{5}^{2} + z_{5}^{2}) - (2x_{1}x + 2y_{1}y + 2z_{1}z) + (2x_{5}x + 2y_{5}y + 2z_{5}z) = r_{1}^{2} - r_{5}^{2} - 2r_{1}r + 2r_{5}r (14)
$$

Que a su vez se puede reordenar para colocar todos los valores conocidos en el lado derecho y simplificado:

$$
(2x_2 - 2x_1)x + (2y_2 - 2y_1)y + (2z_2 - 2z_1)z + (2r_2 - 2r_1)r = (x^2 + y_2^2 + z_2^2) - (x^2 + y_1^2 + z_1^2) + r_1^2 - r_2^2 (15)
$$
  
\n
$$
(2x_3 - 2x_1)x + (2y_3 - 2y_1)y + (2z_3 - 2z_1)z + (2r_3 - 2r_1)r = (x^2 + y_3^2 + z_3^2) - (x^2 + y_1^2 + z_1^2) + r_1^2 - r_3^2 (16)
$$
  
\n
$$
(2x_4 - 2x_1)x + (2y_4 - 2y_1)y + (2z_4 - 2z_1)z + (2r_4 - 2r_1)r = (x^2 + y_4^2 + z_4^2) - (x^2 + y_1^2 + z_1^2) + r_1^2 - r_4^2 (17)
$$
  
\n
$$
(2x_5 - 2x_1)x + (2y_5 - 2y_1)y + (2z_5 - 2z_1)z + (2r_5 - 2r_1)r = (x^2 + y_5^2 + z_5^2) - (x^2 + y_1^2 + z_1^2) + r_1^2 - r_5^2 (18)
$$

esto produce un sistema de cuatro ecuaciones lineales con 15 coeficientes:

$$
a_{11}x + a_{12}y + a_{13}z + a_{14}r = b_1(19) a_{21}x + a_{22}y + a_{23}z + a_{24}r = b_2
$$
  
(20)  $a_{31}x + a_{32}y + a_{33}z + a_{34}r = b_3$  (21)  $a_{41}x + a_{42}y + a_{43}z + a_{44}r = b_4$  (22)

donde:

*ai*1 = 2*xi*+1*−* 2*x*1 *ai*2 = 2*yi*+1*−* 2*y*1 *ai*3 = 2*zi*+1*−* 2*z*1 *ai*<sup>4</sup> = 2*ri*+1*−* 2*r*1 *bi* =(*xi*+1 + *yi*2+1 + *zi*2+1) *−* (*x*12 + *y*12 + *z*12) + *r*12*− ri*2+1 para *i* = 1*,*2*,*3*,*4

#### **Simplificando el sistema lineal**

En este punto, cuando estamos calculando el TDOA, una vez que hemos calculado las distancias *r<sup>i</sup>* podemos sustituir todos los valores en los coeficientes y utilizar la eliminación de Gauss para resolver para *x*, *y*, *z* y *r*. Esto producirá una solución única para la fuente del sonido.

$$
Matrix = \left(\begin{array}{cccc} a_{11} & a_{12} & a_{13} & a_{14} \\ a_{21} & a_{22} & a_{23} & a_{24} \\ a_{31} & a_{32} & a_{33} & a_{34} \\ a_{41} & a_{42} & a_{43} & a_{44} \end{array}\right) = \left(\begin{array}{c} b_1 \\ b_2 \\ b_3 \\ b_4 \end{array}\right)
$$

Fuente: (Siddons, 2022)

<span id="page-52-0"></span>*Anexo 7* Sincronización de los relojes internos de las grabadoras mediante la unión de micrófonos.

#### **"Sincronización de los relojes internos de las grabadoras mediante la unión de los micrófonos y el uso de un pitido a dos metros con un parlante, lo que ayudó a eliminar la diferencia de tiempo"**

En este proceso, se llevará a cabo la sincronización de los relojes internos de las grabadoras mediante la interconexión de los micrófonos, además de utilizar un pitido emitido a una distancia de dos metros a través de un parlante. Esta técnica se utiliza con el propósito de asegurar la precisión temporal en la grabación de eventos o sonidos, y específicamente, para eliminar la diferencia de tiempo entre las grabadoras. La emisión del pitido a dos metros se convierte en una referencia auditiva común para todas las grabadoras, lo que permite calcular la variación entre los relojes de las máquinas y luego garantiza que los datos registrados por múltiples micrófonos estén alineados en el tiempo de manera coherente y sincronizada. Esta sincronización es fundamental para el posterior análisis de datos y la interpretación precisa de los eventos sonoros registrados.

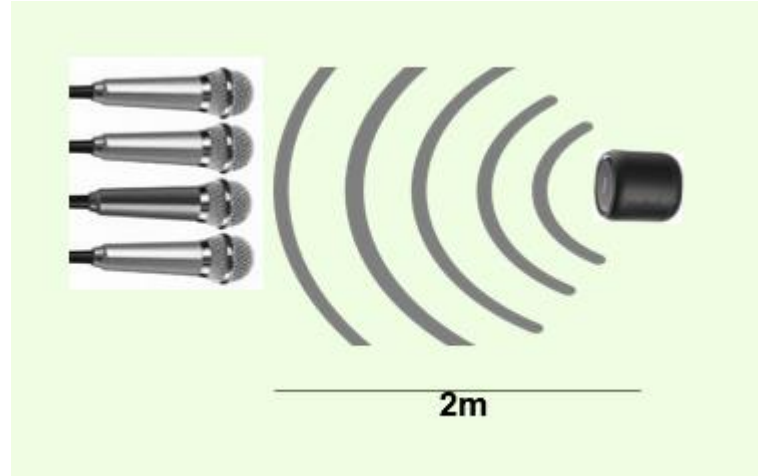

**Figura:** Sincronización micrófonos